# **python\_ics Documentation**

*Release 2.2*

**David Rebbe**

**May 30, 2018**

# **Contents**

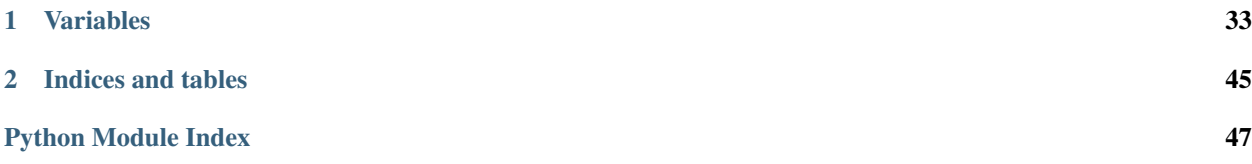

<span id="page-4-2"></span>Python C Code module for interfacing to the icsneo40 dynamic library. Code tries to respect PEP 8 [\(http://legacy.](http://legacy.python.org/dev/peps/pep-0008) [python.org/dev/peps/pep-0008\)](http://legacy.python.org/dev/peps/pep-0008). Function naming convention does not follow the tradition c style icsneo40 naming convention as pyics module name acts as the namespace (icsneo portion of the function) and function names are suppose to be lowercase with underscores instead of mixedCase like icsneo API.

C API can be mimiced almost identically by doing the following:

```
>>> import ics as icsneo
>>> devices = icsneo.FindNeoDevices()
>>> for device in devices:
... print(device.Name, device.SerialNumber)
...
neoVI FIRE 59886
```
Recommended *Python* way by doing the following:

```
>>> import ics
>>> devices = ics.find_devices()
>>> for device in devices:
... print(device.Name, device.SerialNumber)
...
neoVI FIRE 59886
```
It should be noted that  $ics.Neolecule$  is used a little bit differently than the C API.  $ics.Neolecule$  contains two extra members:

```
ics.NeoDevice.AutoHandleClose and ics.NeoDevice. Handle
```
The handle normally returned from *icsneoOpenNeoDevice()* is stored inside \_Handle and setting AutoHandleClose to True (Default) will automatically close the handle when the  $ics$ . NeoDevice goes out of scope.

Installation:

pip install python\_ics

<https://pypi.python.org/pypi/python-ics>

```
exception ics.ArgumentError
```
Bases: Exception

- <span id="page-4-0"></span>**exception** ics.**RuntimeError** Bases: Exception
- <span id="page-4-1"></span>**class** ics.**ApiFirmwareInfo**
	- Bases: object

ApiFirmwareInfo object

**iAppMajor**

**iAppMinor**

**iBoardRevMajor**

**iBoardRevMinor**

**iBootLoaderVersionMajor**

**iBootLoaderVersionMinor**

**iMainFirmChkSum**

**iMainFirmDateDay**

**iMainFirmDateHour**

<span id="page-5-0"></span>**iMainFirmDateMin**

**iMainFirmDateMonth**

**iMainFirmDateSecond**

**iMainFirmDateYear**

**iMainVnetHWrevMajor**

**iMainVnetHWrevMinor**

**iMainVnetSRAMSize**

**iManufactureDay**

**iManufactureMonth**

**iManufactureYear**

#### **iType**

**class** ics.**CanFdSettings** Bases: object

CanFdSettings object

**FDBRP**

**FDBaudrate**

**FDMode**

**FDTqProp**

**FDTqSeg1**

**FDTqSeg2**

**FDTqSync**

**class** ics.**CanSettings**

Bases: object

CanSettings object

#### **BRP**

#### **Baudrate**

The bit rate of a CAN channel can be selected from a list of common bit rates Write the correct enumeration for the desired bit rate and ensure that SetBaudrate is 1(auto)

#### **Mode**

CAN controller mode when the neoVI device goes online or runs a CoreMini script. Normal=0 Disabled=1 Listen Only=3 Listen All=7

#### **SetBaudrate**

The bit rate of a CAN channel can be selected one of two ways. It can either be selected from a list of common bit rates (SetBaudrate=1) or the user can specify the CAN timing parameters (SetBaudrate=0)

#### **TqProp**

Propagation delay

#### **TqSeg1**

Phase 1 segment

#### **TqSeg2**

Phase 2 segment

### <span id="page-6-0"></span>**TqSync**

Syncro jump width

#### **auto\_baud**

Enables the auto bitrate feature.  $1 =$  enable,  $0 =$  disable.

#### **innerFrameDelay25us**

#### **transceiver\_mode** Currently Not used.

**class** ics.**CyanSettings**

Bases: object

CyanSettings object

#### **ain\_sample\_period**

#### **ain\_threshold**

#### **can1**

ics.CanSettings Object

#### **can2**

ics.CanSettings Object

#### **can3**

ics.CanSettings Object

#### **can4**

ics.CanSettings Object

#### **can5**

ics.CanSettings Object

#### **can6**

ics.CanSettings Object

#### **can7**

ics.CanSettings Object

#### **can8**

ics.CanSettings Object

#### **can\_switch\_mode**

**canfd1**

ics.CanFdSettings Object

#### **canfd2**

ics.CanFdSettings Object

#### **canfd3**

ics.CanFdSettings Object

#### **canfd4**

ics.CanFdSettings Object

#### **canfd5**

ics.CanFdSettings Object

#### **canfd6**

ics.CanFdSettings Object

<span id="page-7-0"></span>**canfd7** ics.CanFdSettings Object **canfd8** ics.CanFdSettings Object **idle\_wakeup\_network\_enables\_3 iso15765\_separation\_time\_offset iso9141\_kwp\_settings\_1** Iso9141Keyword2000Settings Object **iso9141\_kwp\_settings\_2** Iso9141Keyword2000Settings Object **iso9141\_kwp\_settings\_3** Iso9141Keyword2000Settings Object **iso9141\_kwp\_settings\_4** Iso9141Keyword2000Settings Object **iso\_msg\_termination\_1** 0 - use inner frame time, 1 - GME CIM-SCL **iso\_msg\_termination\_2** 0 - use inner frame time, 1 - GME CIM-SCL **iso\_msg\_termination\_3** 0 - use inner frame time, 1 - GME CIM-SCL **iso\_msg\_termination\_4** 0 - use inner frame time, 1 - GME CIM-SCL **iso\_parity\_1** 0 - no parity, 1 - event, 2 - odd **iso\_parity\_2** 0 - no parity, 1 - event, 2 - odd **iso\_parity\_3** 0 - no parity, 1 - event, 2 - odd **iso\_parity\_4** 0 - no parity, 1 - event, 2 - odd **lin1** ics.LinSettings Object **lin2** ics.LinSettings Object **lin3** ics.LinSettings Object **lin4** ics.LinSettings Object **lin5** ics.LinSettings Object **lsft1** ics.CanSettings Object

#### <span id="page-8-1"></span>**lsft2**

ics.CanSettings Object

**misc\_io\_analog\_enable**

**misc\_io\_initial\_ddr**

**misc\_io\_initial\_latch**

**misc\_io\_on\_report\_events**

**misc\_io\_report\_period**

**network\_enabled\_on\_boot**

**network\_enables**

**network\_enables\_2**

**network\_enables\_3**

**perf\_en**

**pwr\_man\_enable**

**pwr\_man\_timeout**

#### **swcan1**

ics.SWCanSettings Object

#### **swcan2** ics.SWCanSettings Object

#### **termination\_enables**

**text\_api** ics.TextApiSettings Object

### <span id="page-8-0"></span>**class** ics.**FireSettings**

Bases: object

FireSettings object

#### **ain\_sample\_period**

#### **ain\_threshold**

#### **can1**

ics.CanSettings Object

**can2**

ics.CanSettings Object

#### **can3**

ics.CanSettings Object

#### **can4**

ics.CanSettings Object

#### **cgi\_baud**

**cgi\_chksum\_enable**

```
cgi_enable_reserved
```

```
cgi_rx_ifs_bit_times
```

```
cgi_tx_ifs_bit_times
```

```
fast_init_network_enables_1
fast_init_network_enables_2
iso15765_separation_time_offset
iso9141_kwp_enable_reserved
iso9141_kwp_settings
    Iso9141Keyword2000Settings Object
iso9141_kwp_settings_2
    Iso9141Keyword2000Settings Object
iso9141_kwp_settings_3
    Iso9141Keyword2000Settings Object
iso9141_kwp_settings_4
    Iso9141Keyword2000Settings Object
iso_msg_termination
    0 - use inner frame time, 1 - GME CIM-SCL
iso_msg_termination_2
    0 - use inner frame time, 1 - GME CIM-SCL
iso_msg_termination_3
    0 - use inner frame time, 1 - GME CIM-SCL
iso_msg_termination_4
    0 - use inner frame time, 1 - GME CIM-SCL
iso_parity
    0 - no parity, 1 - event, 2 - odd
iso_parity_2
    0 - no parity, 1 - event, 2 - odd
iso_parity_3
    0 - no parity, 1 - event, 2 - odd
iso_parity_4
    0 - no parity, 1 - event, 2 - odd
iso_tester_pullup_enable
lin1
    ics.LinSettings Object
lin2
    ics.LinSettings Object
lin3
    ics.LinSettings Object
lin4
    ics.LinSettings Object
lsft
    ics.CanSettings Object
misc_io_analog_enable
misc_io_initial_ddr
misc_io_initial_latch
```
<span id="page-10-0"></span>**misc\_io\_on\_report\_events**

**misc\_io\_report\_period**

**network\_enabled\_on\_boot**

**network\_enables**

**network\_enables\_2**

**perf\_en**

**pwm\_man\_timeout**

**pwr\_man\_enable**

#### **swcan**

ics.SWCanSettings Object

#### **text\_api**

ics.TextApiSettings Object

#### **uart**

ics.UartSettings Object

#### **uart2**

ics.UartSettings Object

#### **vnetBits**

**class** ics.**Iso9141Keyword2000InitSteps** Bases: object

Iso9141Keyword2000InitSteps object

#### **k**

**l**

#### **time\_500us**

**class** ics.**Iso9141Keyword2000Settings**

Bases: object

Iso9141Keyword2000Settings object

#### **Baudrate**

**brgh**

#### **chksum\_enabled**

#### **init\_steps**

Tuple of Iso9141Keyword2000InitSteps

**p2\_500us**

**p3\_500us**

**p4\_500us**

#### **spbrg**

#### **class** ics.**LinSettings** Bases: object

LinSettings object

#### **Baudrate**

<span id="page-11-2"></span>**MasterResistor**

**Mode**

**brgh**

#### **spbrg**

#### <span id="page-11-0"></span>**class** ics.**NeoDevice**

Bases: object

NeoDevice object

#### <span id="page-11-1"></span>**AutoHandleClose**

When NeoDevice is freed the handle will automatically be closed, if true.

#### **DeviceType**

#### **Handle**

#### **IsOpen**

This contains the handle returned from icsneoOpenDevice() API. If uncertain, don't use this.

#### **MaxAllowedClients**

#### **Name**

String describing DeviceType, extension to Python api only.

#### **NumberOfClients**

#### **SerialNumber**

#### **class** ics.**OpEthGeneralSettings**

Bases: object

OpEthGeneralSettings object

#### **bEnReportLinkQuality**

**bTapEnPtp**

**bTapEnSwitch**

**reserved0**

**tapPair0**

**tapPair1**

**tapPair2**

**tapPair3**

**tapPair4**

**tapPair5**

#### **ucInterfaceType**

#### **class** ics.**OpEthSettings**

Bases: object

OpEthSettings object

**preemption\_en**

**reserved0**

**ucConfigMode**

#### <span id="page-12-0"></span>**class** ics.**RadGalaxySettings**

Bases: object

RadGalaxySettings object

#### **ain\_sample\_period**

#### **ain\_threshold**

#### **can1**

ics.CanSettings Object

#### **can2**

ics.CanSettings Object

#### **can3**

ics.CanSettings Object

#### **can4**

ics.CanSettings Object

#### **can5**

ics.CanSettings Object

#### **can6**

ics.CanSettings Object

#### **can7**

ics.CanSettings Object

#### **can8**

ics.CanSettings Object

#### **can\_switch\_mode**

#### **canfd1**

ics.CanFdSettings Object

#### **canfd2**

ics.CanFdSettings Object

#### **canfd3**

ics.CanFdSettings Object

#### **canfd4**

ics.CanFdSettings Object

### **canfd5**

ics.CanFdSettings Object

#### **canfd6**

ics.CanFdSettings Object

#### **canfd7**

ics.CanFdSettings Object

#### **canfd8**

ics.CanFdSettings Object

#### **idle\_wakeup\_network\_enables\_1**

**idle\_wakeup\_network\_enables\_2**

#### **idle\_wakeup\_network\_enables\_3**

**iso15765\_separation\_time\_offset**

```
iso9141_kwp_settings_1
    Iso9141Keyword2000Settings Object
iso_msg_termination_1
```
0 - use inner frame time, 1 - GME CIM-SCL

#### **iso\_parity\_1**

0 - no parity, 1 - event, 2 - odd

#### **lin1**

ics.LinSettings Object

**misc\_io\_analog\_enable**

**misc\_io\_initial\_ddr**

**misc\_io\_initial\_latch**

**misc\_io\_on\_report\_events**

**misc\_io\_report\_period**

**network\_enabled\_on\_boot**

**network\_enables**

**network\_enables\_2**

**network\_enables\_3**

#### **opEth1**

ics.OpEthSettings Object

#### **opEth10**

ics.OpEthSettings Object

#### **opEth11**

ics.OpEthSettings Object

#### **opEth12**

ics.OpEthSettings Object

#### **opEth2**

ics.OpEthSettings Object

#### **opEth3**

ics.OpEthSettings Object

### **opEth4**

ics.OpEthSettings Object

#### **opEth5**

ics.OpEthSettings Object

#### **opEth6**

ics.OpEthSettings Object

#### **opEth7**

ics.OpEthSettings Object

#### **opEth8**

ics.OpEthSettings Object

#### **opEth9**

ics.OpEthSettings Object

#### <span id="page-14-1"></span>**opEthGen**

ics.OpEthGeneralSettings Object

#### **perf\_en**

#### **pwr\_man\_enable**

#### **pwr\_man\_timeout**

#### **swcan1**

ics.SWCanSettings Object

#### **swcan2**

ics.SWCanSettings Object

#### **text\_api**

ics.TextApiSettings Object

#### **class** ics.**SWCanSettings**

Bases: object

SWCanSettings object

#### **BRP**

#### **Baudrate**

The bit rate of a CAN channel can be selected from a list of common bit rates Write the correct enumeration for the desired bit rate and ensure that SetBaudrate is 1(auto)

#### **Mode**

CAN controller mode when the neoVI device goes online or runs a CoreMini script. Normal=0 Disabled=1 Listen Only=3 Listen All=7

#### **RESERVED**

#### **SetBaudrate**

The bit rate of a CAN channel can be selected one of two ways. It can either be selected from a list of common bit rates (SetBaudrate=1) or the user can specify the CAN timing parameters (SetBaudrate=0)

#### **TqProp**

Propagation delay

#### **TqSeg1**

Phase 1 segment

#### **TqSeg2**

Phase 2 segment

#### **TqSync**

Syncro jump width

#### **auto\_baud**

Enables the auto bitrate feature.  $1 =$  enable,  $0 =$  disable.

#### **high\_speed\_auto\_switch**

#### **transceiver\_mode** Currently Not used.

### <span id="page-14-0"></span>**class** ics.**SpyMessage**

Bases: object

SpyMessage object

#### **AckBytes**

#### <span id="page-15-1"></span>**ArbIDOrHeader**

#### **Data**

**DescriptionID** Not Used

#### **ExtraDataPtr**

#### **ExtraDataPtrEnabled**

**MessagePieceID**

Not Used

#### **MiscData**

#### **NetworkID**

This value is used to identify which network this message was received on.

#### **NodeID**

Not Used

#### **NumberBytesData**

Holds the number of bytes in the Data(1 to 8) array or the number of bytes in a CAN remote frame (The DLC).

### **NumberBytesHeader**

Used for J1850/ISO messages. It indicates how many bytes are stored in the Header(1 to 4) array.

#### **Protocol**

Valid values are SPY\_PROTOCOL\_CAN, SPY\_PROTOCOL\_J1850VPW, and SPY\_PROTOCOL\_ISO9141.

#### **StatusBitField**

#### **StatusBitField2**

**StatusBitField3**

#### **StatusBitField4**

#### **TimeHardware**

Hardware time stamp. The TimeStamp is reset on device open

#### **TimeHardware2**

Hardware time stamp. The TimeStamp is reset on device open

#### **TimeStampHardwareID**

This is an identifier of what type of hardware timestamp is used. Since neoVI's timestamp is always the same, this doesn't change.

#### **TimeStampSystemID**

This is an identifier of what type of system timestamp is used. Since WIN32 neoVI's timestamp is always the same, from the timeGetTime API, this doesn't change.

#### **TimeSystem**

TimeSystem is loaded with the value received from the timeGetTime call in the WIN32 multimedia API.

#### **TimeSystem2**

TimeSystem is loaded with the value received from the timeGetTime call in the WIN32 multimedia API.

#### <span id="page-15-0"></span>**noExtraDataPtrCleanup**

Tells Python to not clean up ExtraDataPtrMemory, If this is enabled. Ignore, if unsure.

#### <span id="page-16-0"></span>**class** ics.**SpyMessageJ1850**

Bases: object

SpyMessageJ1850 object

#### **AckBytes**

#### **Data**

**DescriptionID** Not Used

#### **ExtraDataPtr**

#### **ExtraDataPtrEnabled**

#### **Header**

**MessagePieceID**

### Not Used

### **MiscData**

#### **NetworkID**

This value is used to identify which network this message was received on.

#### **NodeID**

Not Used

#### **NumberBytesData**

Holds the number of bytes in the Data(1 to 8) array or the number of bytes in a CAN remote frame (The DLC).

# **NumberBytesHeader**

Used for J1850/ISO messages. It indicates how many bytes are stored in the Header(1 to 4) array.

#### **Protocol**

Valid values are SPY\_PROTOCOL\_CAN, SPY\_PROTOCOL\_J1850VPW, and SPY\_PROTOCOL\_ISO9141.

#### **StatusBitField**

**StatusBitField2**

#### **StatusBitField3**

#### **StatusBitField4**

#### **TimeHardware**

Hardware time stamp. The TimeStamp is reset on device open

#### **TimeHardware2**

Hardware time stamp. The TimeStamp is reset on device open

#### **TimeStampHardwareID**

This is an identifier of what type of hardware timestamp is used. Since neoVI's timestamp is always the same, this doesn't change.

#### **TimeStampSystemID**

This is an identifier of what type of system timestamp is used. Since WIN32 neoVI's timestamp is always the same, from the timeGetTime API, this doesn't change.

#### **TimeSystem**

TimeSystem is loaded with the value received from the timeGetTime call in the WIN32 multimedia API.

#### <span id="page-17-1"></span>**TimeSystem2**

TimeSystem is loaded with the value received from the timeGetTime call in the WIN32 multimedia API.

#### **noExtraDataPtrCleanup**

Tells Python to not clean up ExtraDataPtrMemory, If this is enabled. Ignore, if unsure.

#### **class** ics.**TextApiSettings**

Bases: object

TextApiSettings object

#### **can1\_options**

Sets the length of the Arbitration ID's. Set to 1 for Extended and 0 for Standard

#### **can1\_rx\_id**

Sets or Reads the Arbitration ID for Sending Receiving API commands

#### **can1\_tx\_id**

Sets or Reads the Arbitration ID for Sending Text API commands

**can2\_options**

**can2\_rx\_id**

**can2\_tx\_id**

- **can3\_options**
- **can3\_rx\_id**
- **can3\_tx\_id**
- **can4\_options**

**can4\_rx\_id**

#### **can4\_tx\_id**

#### **network\_enables**

Bitfield telling which netowrk to support Text API.

#### **class** ics.**UartSettings**

Bases: object

UartSettings object

#### **Baudrate**

Holds the baud rate for the UART Connection. An example value could be 10417 or 9600

#### **bOptions**

Bitfield containing UART Options Invert TX=1, Invert RX=2, Half Duplex=4

#### **brgh**

**flow\_control**

Set to 0 for no flow control and 1 for simple CTS RTS

#### **parity**

Sets the Parity type. Valid values are None=0, Even=1, Odd=2

#### **reserved\_1**

#### **spbrg**

#### <span id="page-17-0"></span>**stop\_bits**

Sets the number of stop bits to use. Valid values are One=1, Two=2

#### <span id="page-18-0"></span>**class** ics.**Vcan3Settings**

Bases: object

Vcan3Settings object

#### **can1**

ics.CanSettings Object

#### **can2**

ics.CanSettings Object

#### **iso15765\_separation\_time\_offset**

**misc\_io\_initial\_ddr**

**misc\_io\_initial\_latch**

**misc\_io\_on\_report\_events**

**misc\_io\_report\_period**

**network\_enabled\_on\_boot**

**network\_enables**

#### **perf\_en**

**class** ics.**VcanRFSettings**

Bases: object

VcanRFSettings object

#### **can1**

ics.CanSettings Object

#### **can2**

ics.CanSettings Object

#### **can3**

ics.CanSettings Object

#### **can4**

ics.CanSettings Object

#### **idle\_wakeup\_network\_enables\_1**

#### **idle\_wakeup\_network\_enables\_2**

**iso15765\_separation\_time\_offset**

#### **iso9141\_kwp\_enable\_reserved**

**iso9141\_kwp\_settings** ics.Iso9141Keyword2000Settings Object

```
iso9141_kwp_settings_2
    ics.Iso9141Keyword2000Settings Object
```
- **iso\_msg\_termination** 0 - use inner frame time, 1 - GME CIM-SCL
- **iso\_msg\_termination\_2** 0 - use inner frame time, 1 - GME CIM-SCL

#### **iso\_parity**

0 - no parity, 1 - event, 2 - odd

```
iso_parity_2
    0 - no parity, 1 - event, 2 - odd
iso_tester_pullup_enable
lin1
    ics.LinSettings Object
lin2
    ics.LinSettings Object
misc_io_analog_enable
misc_io_initial_ddr
misc_io_initial_latch
misc_io_on_report_events
misc_io_report_period
network_enabled_on_boot
network_enables
network_enables_2
perf_en
pwr_man_enable
    0 - off, 1 - sleep enabled, 2- idle enabled (fast wakeup)
pwr_man_timeout
```
ics.**ClosePort**()

Note: Identical to PEP8 compliant [ics.close\\_device\(\)](#page-23-0) method.

ics.**FindNeoDevices**()

Note: Identical to PEP8 compliant [ics.find\\_devices\(\)](#page-26-0) method.

ics.**GetDLLVersion**()

Note: Identical to PEP8 compliant [ics.get\\_dll\\_version\(\)](#page-28-0) method.

ics.**GetErrorMessages**()

Note: Identical to PEP8 compliant [ics.get\\_error\\_messages\(\)](#page-28-1) method.

ics.**GetHWFirmwareInfo**()

<span id="page-20-0"></span>Note: Identical to PEP8 compliant [ics.get\\_hw\\_firmware\\_info\(\)](#page-28-2) method.

ics.**GetLastAPIError**()

Note: Identical to PEP8 compliant [ics.get\\_last\\_api\\_error\(\)](#page-28-3) method.

ics.**GetMessages**()

Note: Identical to PEP8 compliant [ics.get\\_messages\(\)](#page-29-0) method.

ics.**GetPerformanceParameters**()

Note: Identical to PEP8 compliant [ics.get\\_performance\\_parameters\(\)](#page-29-1) method.

ics.**GetRTC**()

Note: Identical to PEP8 compliant  $ics.get\_rtc()$  method.

ics.**GetSerialNumber**()

Note: Identical to PEP8 compliant [ics.get\\_serial\\_number\(\)](#page-30-0) method.

ics.**OpenNeoDevice**()

Note: Identical to PEP8 compliant [ics.open\\_device\(\)](#page-32-0) method.

ics.**RequestEnterSleepMode**()

Note: Identical to PEP8 compliant [ics.request\\_enter\\_sleep\\_mode\(\)](#page-32-1) method.

ics.**ScriptClear**()

Note: Identical to PEP8 compliant [ics.coremini\\_clear\(\)](#page-23-1) method.

ics.**ScriptGetFBlockStatus**()

<span id="page-21-0"></span>Note: Identical to PEP8 compliant [ics.coremini\\_get\\_fblock\\_status\(\)](#page-23-2) method.

ics.**ScriptGetScriptStatus**()

Note: Identical to PEP8 compliant [ics.coremini\\_get\\_status\(\)](#page-23-3) method.

ics.**ScriptLoad**()

Note: Identical to PEP8 compliant [ics.coremini\\_load\(\)](#page-24-0) method.

ics.**ScriptReadAppSignal**()

Note: Identical to PEP8 compliant [ics.coremini\\_read\\_app\\_signal\(\)](#page-24-1) method.

ics.**ScriptReadRxMessage**()

Note: Identical to PEP8 compliant [ics.coremini\\_read\\_rx\\_message\(\)](#page-24-2) method.

ics.**ScriptReadTxMessage**()

Note: Identical to PEP8 compliant  $ics.corenini\_read\_tx\_message()$  method.

ics.**ScriptStart**()

Note: Identical to PEP8 compliant [ics.coremini\\_start\(\)](#page-25-0) method.

ics.**ScriptStartFBlock**()

Note: Identical to PEP8 compliant [ics.coremini\\_start\\_fblock\(\)](#page-25-1) method.

ics.**ScriptStop**()

Note: Identical to PEP8 compliant [ics.coremini\\_stop\(\)](#page-25-2) method.

ics.**ScriptStopFBlock**()

<span id="page-22-0"></span>Note: Identical to PEP8 compliant [ics.coremini\\_stop\\_fblock\(\)](#page-25-3) method.

ics.**ScriptWriteAppSignal**()

Note: Identical to PEP8 compliant [ics.coremini\\_write\\_app\\_signal\(\)](#page-25-4) method.

ics.**ScriptWriteRxMessage**()

Note: Identical to PEP8 compliant [ics.coremini\\_write\\_rx\\_message\(\)](#page-26-1) method.

ics.**ScriptWriteTxMessage**()

Note: Identical to PEP8 compliant  $ics.coreninj\_write\_tx\_message()$  method.

ics.**SetRTC**()

Note: Identical to PEP8 compliant  $ics.set\_rtc()$  method.

#### ics.**SetReflashDisplayCallback**()

Note: Identical to PEP8 compliant [ics.set\\_reflash\\_callback\(\)](#page-33-0) method.

ics.**TxMessages**()

Note: Identical to PEP8 compliant [ics.transmit\\_messages\(\)](#page-34-1) method.

ics.**ValidateHObject**()

Note: Identical to PEP8 compliant [ics.validate\\_hobject\(\)](#page-34-2) method.

#### ics.**base36enc**(*serial*)

Converts a decimal serial number to base36.

Args: serial (int): serial number.

Raises: ics. RuntimeError

Returns: Str: Serial Number

```
>>> ics.base36enc(device.SerialNumber)
CY0024
```
#### <span id="page-23-0"></span>ics.**close\_device**(*device*)

Closes the device.

Args: device (ics. NeoDevice): ics. NeoDevice

Raises: [ics.RuntimeError](#page-4-0)

Returns: Error Count (int)

```
>>> for device in ics.find_devices():
... ics.open_device(device)
... # Do something with the device...
... ics.close_device(device)
...
```
Note: ics. NeoDevice will automatically close the device when it goes out of scope.

#### <span id="page-23-1"></span>ics.**coremini\_clear**(*device*, *location*)

Clears the CoreMini into the device.

Args: device (ics. NeoDevice): ics. NeoDevice

```
location (int): Accepts ics.SCRIPT\_LOCALION\_FLASH\_MEM, ics.SCRIPT_LOCATION_SDCARD, or ics. SCRIPT_LOCATION_VCAN3_MEM
```
Raises: [ics.RuntimeError](#page-4-0)

Returns: None.

```
>>> device = ics.open_device()
>>> ics.coremini_clear(device, ics.SCRIPT_LOCATION_SDCARD)
```
#### <span id="page-23-2"></span>ics.**coremini\_get\_fblock\_status**(*device*, *index*)

Gets the status of a Coremini Function Block at *index* on *device*.

Args: device (ics. NeoDevice): ics. NeoDevice

index (int): Index of the function block.

Raises: [ics.RuntimeError](#page-4-0)

Returns: None on Success.

```
>>> device = ics.open_device()
>>> ics.coremini_get_fblock_status(device, 1)
True
```
#### <span id="page-23-3"></span>ics.**coremini\_get\_status**(*device*)

Gets the status of the CoreMini in the device.

Args: device (ics. NeoDevice): ics. NeoDevice

Raises: [ics.RuntimeError](#page-4-0)

Returns: True if running, otherwise False.

```
>>> device = ics.open_device()
>>> ics.coremini_get_status(device)
\rightarrow
```
<span id="page-24-0"></span>ics.**coremini\_load**(*device*, *coremini*, *location*) Loads the CoreMini into the device.

Args: device (ics. NeoDevice): ics. NeoDevice

coremini (str/tuple): Use string to load from file, Use Tuple if file data.

location (int): Accepts [ics.SCRIPT\\_LOCATION\\_FLASH\\_MEM](#page-42-0), [ics.](#page-42-1) [SCRIPT\\_LOCATION\\_SDCARD](#page-42-1), or ics. SCRIPT\_LOCATION\_VCAN3\_MEM

Raises: [ics.RuntimeError](#page-4-0)

Returns: None.

```
>>> device = ics.open_device()
>>> ics.coremini_load(device, 'cmvspy.vs3cmb', ics.SCRIPT_LOCATION_SDCARD)
```
<span id="page-24-1"></span>ics.**coremini\_read\_app\_signal**(*device*, *index*)

Gets the value of a Coremini application signal at *index* on *device*.

Args: device (ics. NeoDevice): ics. NeoDevice

index (int): Index of the application signal.

Raises: [ics.RuntimeError](#page-4-0)

Returns: int on Success.

```
>>> device = ics.open_device()
>>> ics.coremini_read_app_signal(device, 1)
52
```
<span id="page-24-2"></span>ics.**coremini\_read\_rx\_message**(*device*, *index*, *j1850=False*) Gets the value of a Coremini Message at *index* on *device*.

Args: device (ics. NeoDevice): ics. NeoDevice

index (int): Index of the application signal.

j1850 (bool): Use  $ics$ . SpyMessageJ1850 instead.

Raises: [ics.RuntimeError](#page-4-0)

Returns: ics. SpyMessage Success.

**>>>** device = ics.open\_device() **>>>** msg = ics.coremini\_read\_tx\_message(device, 0)

<span id="page-24-3"></span>ics.**coremini\_read\_tx\_message**(*device*, *index*, *j1850=False*) Gets the value of a Coremini Message at *index* on *device*.

Args: device (ics. NeoDevice): ics. NeoDevice

index (int): Index of the application signal.

j1850 (bool): Use ics. SpyMessageJ1850 instead.

Raises: [ics.RuntimeError](#page-4-0)

Returns: ics. SpyMessage Success.

<span id="page-25-5"></span>**>>>** device = ics.open\_device() **>>>** msg = ics.coremini\_read\_tx\_message(device, 0)

<span id="page-25-0"></span>ics.**coremini\_start**(*device*, *location*)

Starts the CoreMini into the device.

Args: device (ics. NeoDevice): ics. NeoDevice

location (int): Accepts [ics.](#page-42-1) SCRIPT\_LOCATION\_FLASH\_MEM, ics. [SCRIPT\\_LOCATION\\_SDCARD](#page-42-1), or ics. SCRIPT\_LOCATION\_VCAN3\_MEM

Raises: [ics.RuntimeError](#page-4-0)

Returns: None.

```
>>> device = ics.open_device()
>>> ics.coremini_start(device, ics.SCRIPT_LOCATION_SDCARD)
```
<span id="page-25-1"></span>ics.**coremini\_start\_fblock**(*device*, *index*)

Starts a Coremini Function Block at *index* on *device*.

Args: device (ics. NeoDevice): ics. NeoDevice

index (int): Index of the function block.

Raises: [ics.RuntimeError](#page-4-0)

Returns: None on Success.

```
>>> device = ics.open_device()
>>> ics.coremini_start_fblock(device, 1)
```
<span id="page-25-2"></span>ics.**coremini\_stop**(*device*)

Stops the CoreMini into the device.

Args: device (ics. NeoDevice): ics. NeoDevice

Raises: [ics.RuntimeError](#page-4-0)

Returns: None.

```
>>> device = ics.open_device()
>>> ics.coremini_stop(device)
```
<span id="page-25-3"></span>ics.**coremini\_stop\_fblock**(*device*, *index*)

Stops a Coremini Function Block at *index* on *device*.

Args: device (ics. NeoDevice): ics. NeoDevice

index (int): Index of the function block.

Raises: ics. RuntimeError

Returns: None on Success.

```
>>> device = ics.open_device()
>>> ics.coremini_stop_fblock(device, 1)
```
#### <span id="page-25-4"></span>ics.**coremini\_write\_app\_signal**(*device*, *index*, *value*)

Sets the value of a Coremini application signal at *index* on *device*.

<span id="page-26-3"></span>Args: device (ics. NeoDevice): ics. NeoDevice

index (int): Index of the application signal.

value (int): New value of the application signal.

Raises: [ics.RuntimeError](#page-4-0)

Returns: None on Success.

```
>>> device = ics.open_device()
>>> ics.coremini_write_app_signal(device, 1, 52)
>>>
```

```
ics.coremini_write_rx_message(device, index, TODO)
    TODO
ics.coremini_write_tx_message(device, index, msg)
    TODO
```

```
ics.create_neovi_radio_message(Relay1, Relay2, Relay3, Relay4, Relay5, LED6,
                                    LED5, MSB_report_rate, LSB_report_rate, ana-
                                    log_change_report_rate, relay_timeout)
    Python API only. Generates data bytes for use with neoVI RADI/O CAN Messages
```
Kwargs: Relay1 (boolean): Enable/Disable Relay1

Relay2 (boolean): Enable/Disable Relay2

Relay3 (boolean): Enable/Disable Relay3

Relay4 (boolean): Enable/Disable Relay4

Relay5 (boolean): Enable/Disable Relay5

LED5 (boolean): Enable/Disable LED5

LED6 (boolean): Enable/Disable LED6

MSB\_report\_rate (int): MSB Report Rate in ms (0-255)

LSB\_report\_rate (int): LSB Report Rate in ms (0-255)

analog\_change\_report\_rate (int): Analog change report rate

relay timeout (int): Relay Timeout  $(0-255)*255ms$ 

Returns:

Tuple of data bytes for use with ics. SpyMessage

Raises: [ics.RuntimeError](#page-4-0)

```
>>> msg = ics.SpyMessage()
>>> msg.Data = ics.create_neovi_radio_message(Relay1=True, Relay4=False,
˓→LED6=True, MSB_report_rate=10)
>>> msg.Data
(65, 10, 0, 0, 0)
```
<span id="page-26-0"></span>ics.**find\_devices**(*device\_type=ics.NEODEVICE\_ALL*)

Args: device\_type (int): Accepts ics.NEODEVICE\_\* Macros

stOptionsOpenNeoEx (int): Usually ics.NETID\_CAN, if needed

Raises: [ics.RuntimeError](#page-4-0)

<span id="page-27-6"></span>**Returns:** Tuple of ics. NeoDevice for use in ics. open device()

```
>>> for device in ics.find_devices():
... print(device.Name, device.SerialNumber)
...
neoVI FIRE 59886
```
#### <span id="page-27-0"></span>ics.**firmware\_update\_required**(*device*)

Determines if the device firmware needs flashing.

Args: device (ics. NeoDevice): ics. NeoDevice

Raises: ics. RuntimeError

Returns: Boolean: True on success, False on failure.

**>>>** ics.force\_firmware\_update(device) True

#### <span id="page-27-1"></span>ics.**force\_firmware\_update**(*device*)

Forces the device to flash firmware.

Args: device (ics. NeoDevice): ics. NeoDevice

Raises: [ics.RuntimeError](#page-4-0)

Returns: Boolean: True on success, False on failure.

**>>>** ics.force\_firmware\_update(device) True

#### <span id="page-27-2"></span>ics.**get\_backup\_power\_enabled**(*device*)

Returns the device backup power enabled for the device.

Args: device (ics. NeoDevice): ics. NeoDevice

Raises: [ics.RuntimeError](#page-4-0)

Returns: Boolean: True on success, False on failure.

#### <span id="page-27-3"></span>ics.**get\_backup\_power\_ready**(*device*)

Returns the device backup power is ready for the device.

Args: device (ics. NeoDevice): ics. NeoDevice

Raises: [ics.RuntimeError](#page-4-0)

Returns: Boolean: True on success, False on failure.

```
ics.get_device_settings(device)
```
Gets the settings in the device.

Args: device (ics. NeoDevice): ics. NeoDevice

Raises: [ics.RuntimeError](#page-4-0)

Returns: ics. Vcan3Settings or ics. FireSettings.

```
>>> device = ics.open_device()
>>> settings = ics.get_device_settings(device)
>>> type(settings)
<class 'ics.FireSettings'>
>>>
```
#### <span id="page-28-4"></span>ics.**get\_dll\_firmware\_info**(*device*) Returns the DLL firmware info for the device.

Args: device (ics. NeoDevice): ics. NeoDevice

Raises: [ics.RuntimeError](#page-4-0)

```
Returns: (ics.ApiFirmwareInfo)
```

```
>>> device = ics.open_device()
>>> info = ics.get_dll_firmware_info(device)
>>> info.iAppMajor
7
>>> info.iAppMinor
55
>>>
```
<span id="page-28-0"></span>ics.**get\_dll\_version**(*device*)

Gets the DLL version.

Args: None

Raises: [ics.RuntimeError](#page-4-0)

Returns: Int: DLL Version

**>>>** ics.get\_dll\_version() 700

```
ics.get_error_messages(device[, j1850, timeout])
```
Gets the error message(s) on the device.

Args: device (ics. NeoDevice): ics. NeoDevice

Raises: [ics.RuntimeError](#page-4-0)

Returns: list of tuple`s. :class:`tuple contents: (error\_number, description\_short, description\_long, severity, restart\_needed)

```
>>> device = ics.open_device()
>>> errors = ics.get_error_messages(device)
```
#### <span id="page-28-2"></span>ics.**get\_hw\_firmware\_info**(*device*)

Returns the device firmware info for the device.

Args: device (ics. NeoDevice): ics. NeoDevice

Raises: [ics.RuntimeError](#page-4-0)

Returns: (ics. ApiFirmwareInfo)

```
>>> device = ics.open_device()
>>> info = ics.get_hw_firmware_info(device)
>>> info.iAppMajor
7
>>> info.iAppMinor
55
>>>
```
#### <span id="page-28-3"></span>ics.**get\_last\_api\_error**(*device*)

Gets the error message from the last API call.

Args: device (ics. NeoDevice): ics. NeoDevice

#### <span id="page-29-3"></span>Raises: [ics.RuntimeError](#page-4-0)

Returns: Tuple: (error, description short, description long, severity, restart needed)

```
>>> device = ics.open_device()
>>> try:
... msg = ics.coremini_read_tx_message(device, 0)
... except ics.RuntimeError as ex:
... print(ex)
... print(ics.get_last_api_error(device))
...
Error: coremini_read_tx_message(): icsneoScriptReadTxMessage() Failed
(224, 'Invalid Message Index for script.', 'Invalid Message Index for script.
\leftrightarrow<sup>'</sup>, 16, 0)
```
#### <span id="page-29-0"></span>ics.**get\_messages**(*device*[, *j1850*, *timeout*]) Gets the message(s) on the device.

Args: device (ics. NeoDevice): ics. NeoDevice

j1850 (bool): Return ics. SpyMessageJ1850 instead.

imeout ( $f$ loat): Optional timeout to wait for messages in seconds ( $0.1 = 100$ ms).

```
ics.RuntimeError
```
Returns: tuple of two items. First item is a tuple of ics. SpyMessage and second is the error count.

```
>>> device = ics.open_device()
>>> messages, errors = ics.get_messages(device)
>>> len(messages)
14
>>> hex(messages[0].ArbIDOrHeader)
'0x160'
>>> messages[0].Data
(36, 11, 11, 177, 37, 3, 11, 199)
>>> errors
\cap
```
#### <span id="page-29-1"></span>ics.**get\_performance\_parameters**(*device*)

Gets the Performance Parameters on *device*.

Args: device (ics. NeoDevice): ics. NeoDevice

Raises: [ics.RuntimeError](#page-4-0)

Returns: Tuple on Success: (buffer count, buffer max, overflow count, reserved, reserved, reserved, reserved, reserved)

**>>>** device = ics.open\_device() **>>>** ics.get\_performance\_parameters(device) (0, 24576, 0, 0, 0, 0, 0, 0)

#### <span id="page-29-2"></span>ics.**get\_rtc**(*device*)

Gets the Real-Time Clock of the device.

Args: device (ics. NeoDevice): ics. NeoDevice

Raises: [ics.RuntimeError](#page-4-0)

Returns: Tuple: (datetime.datetime object, offset in seconds)

```
>>> device = ics.open_device()
>>> ics.get_rtc(device)
(datetime.datetime(2014, 9, 10, 17, 45, 45), 3)
```
### <span id="page-30-1"></span>ics.**get\_script\_status**()

Accepts a ics.NeoDevice, exception on error. Returns a list of values of what ulParameters would hold

#### <span id="page-30-0"></span>ics.**get\_serial\_number**(*device*)

Gets the serial number out of the device.

Args: device (ics. NeoDevice): ics. NeoDevice

Raises: [ics.RuntimeError](#page-4-0)

#### Returns: Int: Serial Number Version

**>>>** ics.get\_serial\_number(device) 53123

ics.**icsneoFirmwareUpdateRequired**()

Note: Identical to PEP8 compliant [ics.firmware\\_update\\_required\(\)](#page-27-0) method.

#### ics.**icsneoForceFirmwareUpdate**()

Note: Identical to PEP8 compliant [ics.force\\_firmware\\_update\(\)](#page-27-1) method.

#### ics.**icsneoGetBackupPowerEnabled**()

Note: Identical to PEP8 compliant  $ics.get\_backward$  power\_enabled() method.

#### ics.**icsneoGetBackupPowerReady**()

Note: Identical to PEP8 compliant [ics.get\\_backup\\_power\\_ready\(\)](#page-27-3) method.

#### ics.**icsneoGetDLLFirmwareInfo**()

Note: Identical to PEP8 compliant [ics.get\\_dll\\_firmware\\_info\(\)](#page-27-4) method.

#### ics.**icsneoGetFireSettings**()

Note: Identical to PEP8 compliant [ics.get\\_device\\_settings\(\)](#page-27-5) method.

<span id="page-31-1"></span>ics.**icsneoGetVCAN3Settings**()

Note: Identical to PEP8 compliant [ics.get\\_device\\_settings\(\)](#page-27-5) method.

#### ics.**icsneoLoadDefaultSettings**()

Note: Identical to PEP8 compliant [ics.load\\_default\\_settings\(\)](#page-31-0) method.

#### ics.**icsneoReadSDCard**()

Note: Identical to PEP8 compliant [ics.read\\_sdcard\(\)](#page-32-2) method.

#### ics.**icsneoScriptGetScriptStatusEx**()

Note: Identical to PEP8 compliant [ics.get\\_script\\_status\(\)](#page-30-1) method.

#### ics.**icsneoSetBackupPowerEnabled**()

Note: Identical to PEP8 compliant  $ics.set\_backward\_power\_enabled$  () method.

#### ics.**icsneoSetContext**()

Note: Identical to PEP8 compliant [ics.set\\_context\(\)](#page-33-2) method.

#### ics.**icsneoSetFireSettings**()

Note: Identical to PEP8 compliant [ics.set\\_device\\_settings\(\)](#page-33-3) method.

#### ics.**icsneoSetVCAN3Settings**()

Note: Identical to PEP8 compliant [ics.set\\_device\\_settings\(\)](#page-33-3) method.

#### ics.**icsneoWriteSDCard**()

<span id="page-31-0"></span>Note: Identical to PEP8 compliant [ics.write\\_sdcard\(\)](#page-34-3) method.

#### <span id="page-32-3"></span>ics.**load\_default\_settings**(*device*)

Load the default settings in the device.

Args: device (ics. NeoDevice): ics. NeoDevice

Raises: [ics.RuntimeError](#page-4-0)

#### Returns: None.

```
>>> device = ics.open_device()
>>> settings = ics.load_default_settings(device)
>>>
```
#### <span id="page-32-0"></span>ics.**open\_device**(*device*)

Opens the device. *device* can be omitted to return a *[ics.NeoDevice](#page-11-0)* of the first free availible device, a [ics.NeoDevice](#page-11-0), or a serial number of the device.

Args: device (ics. NeoDevice): ics. NeoDevice

device (int): Serial Number of the device

bNetworkIDs (int): Network Enables

bConfigRead (int): Config Read

iOptions (int): DEVICE\_OPTION\_\* defines

stOptionsOpenNeoEx (int): Usually ics.NETID\_CAN, if needed

Raises: [ics.RuntimeError](#page-4-0)

Returns: If  $ics.Neolecule$  is passed as a parameter, None. If serial number is passed as a parameter, a ics. NeoDevice will be returned. If *device* parameter is omitted, a ics. NeoDevice will be returned with the first availible free device.

```
>>> for device in ics.find_devices():
... ics.open_device(device)
...
```
Note: *ics. NeoDevice* will automatically close the device when it goes out of scope.

#### <span id="page-32-2"></span>ics.**read\_sdcard**()

icsneoReadSDCard(), Accepts a ics.NeoDevice and sector index. Returns a bytearray of 512 bytes max. Exception on error.

#### <span id="page-32-1"></span>ics.**request\_enter\_sleep\_mode**(*device*, *timeout\_ms*, *mode*, *reserved\_zero*)

Signal neoVI to immediete go to sleep. Currently only supported by FIREVNET/PLASMA. If using over USB this will likely return true but never cause PLASMA to sleep since USB insertion keeps it alive. This API allows Android/Linux applications to invoke power management.

Args: device (ics. NeoDevice): ics. NeoDevice

timeout\_ms (int): 16bit word for how long to wait on idle bus before going to sleep. If caller does not want to change it pass in 65535 (0xFFFF) and it will stay whatever it was set to in explorer/coremini.

mode (int): 16bit word for power mode to enter. If caller does not want to change it pass in 65535 (0xFFFF) and it will stay whatever it was set to in explorer/coremini. If it is zero then neoVI will do 'normal sleep'. 0 - power mode off but calling this function will do 'normal sleep'. 1 - normal sleep. 2 - instant sleep. 3 comatose sleep.

reserved\_zero (int): Reserved, Keep as zero.

<span id="page-33-4"></span>Raises: ics. RuntimeError

Returns: Boolean: True on success, False on failure.

```
>>> ics.request_enter_sleep_mode(device, 1, 0)
True
```
<span id="page-33-1"></span>ics.**set\_backup\_power\_enabled**(*device*, *enable*)

Sets the device backup power enabled for the device.

Args: device (ics. NeoDevice): ics. NeoDevice

Raises: [ics.RuntimeError](#page-4-0)

Returns: Boolean: True on success, False on failure.

#### <span id="page-33-2"></span>ics.**set\_context**(*device*)

Sets the "context" of how icsneoFindNeoDevices(Ex) and icsneoOpenNeoDevice(Ex) function. If the context is 0 (null) than icsneoFindNeoDevices(Ex) will be system wide, searching USB and other supported computer interfaces. icsneoFindNeoDevices can then be used to connect to devices found in this manner. If the context is a handle to connected CAN tool than icsneoFindNeoDevices(Ex) will search a specific CAN bus for supported IntrepidCS CAN Nodes. Again icsneoOpenNeoDevice(Ex) would be used create logical connections to found CAN Nodes.

Args: device (ics. NeoDevice): ics. NeoDevice

Raises: ics. RuntimeError

Returns: Boolean: True on success, False on failure.

```
>>> ics.set_context(device)
True
```
<span id="page-33-3"></span>ics.**set\_device\_settings**(*device*, *settings*)

Sets the settings in the device.

Args: device (ics. NeoDevice): ics. NeoDevice

settings (ics. Vcan3Settings): ics. Vcan3Settings

or:

settings ([ics.FireSettings](#page-8-0)): [ics.FireSettings](#page-8-0)

Raises: [ics.RuntimeError](#page-4-0)

Returns: None.

```
>>> device = ics.open_device()
>>> settings = ics.get_device_settings(device)
>>> type(settings)
<class 'ics.FireSettings'>
>>> settings.can1.Mode
0
>>> settings.can1.Mode = 3
>>> ics.set_device_settings(device, settings)
>>>
```
#### <span id="page-33-0"></span>ics.**set\_reflash\_callback**(*callback*)

Sets the reflash display callback.

Args: callback (function): Must be a callable Python function (*def callback(msg, progress)*)

Raises: [ics.RuntimeError](#page-4-0)

<span id="page-34-4"></span>Returns: None.

```
>>> def callback(msg, progress):
... print(msg, progress)
...
>>> ics.set_reflash_callback(callback)
>>>
```
<span id="page-34-0"></span>ics.**set\_rtc**(*device*[, *time* ])

Sets the Real-Time Clock of the device.

Args: device (ics. NeoDevice): ics. NeoDevice

ime (datetime.datetime): Optional. Sets to current time, if omitted.

Raises: [ics.RuntimeError](#page-4-0)

Returns: None.

**>>>** device = ics.open\_device() **>>>** ics.set\_rtc(device)

#### <span id="page-34-1"></span>ics.**transmit\_messages**(*device*, *messages*)

Transmits message(s) on the device. *messages* can be a tuple of  $ics$ . SpyMessage

Args: device (ics. NeoDevice): ics. NeoDevice

```
messages (ics.SpyMessage): ics.SpyMessage
```
Raises: [ics.RuntimeError](#page-4-0)

Returns: None.

```
>>> device = ics.open_device()
>>> msg = ics.SpyMessage()
>>> msg.ArbIDOrHeader = 0xFF
>>> msg.NetworkID = ics.NETID_HSCAN
>>> msg.Data = (0,1,2,3,4,5,6,7)
>>> ics.transmit_messages(device, msg)
>>>
```
#### <span id="page-34-2"></span>ics.**validate\_hobject**(*device*)

Validates the handle is valid for a *device*. Handles are only valid when the device is open.

Args: device (ics. NeoDevice): ics. NeoDevice

or:

device (int): c style integer handle to the device.

Raises: ics. RuntimeError

Returns: Boolean: True if valid, false otherwise.

```
>>> device = ics.open_device()
>>> ics.validate_hobject(device)
1
>>> ics.validate_hobject(device._Handle)
1
```
#### <span id="page-34-3"></span>ics.**write\_sdcard**()

icsneoReadSDCard(), Accepts a ics.NeoDevice, sector index, and a bytearray of 512 bytes. Exception on error.

# CHAPTER 1

# Variables

<span id="page-36-1"></span><span id="page-36-0"></span>ics.**AUTO = 0** ics.**BPS100 = 5** ics.**BPS1000 = 10** ics.**BPS100000 = 7** ics.**BPS10400 = 1** ics.**BPS117647 = 8** ics.**BPS125 = 6** ics.**BPS20 = 0** ics.**BPS2000 = 12** ics.**BPS250 = 7** ics.**BPS33 = 1** ics.**BPS33333 = 2** ics.**BPS4000 = 13** ics.**BPS50 = 2** ics.**BPS500 = 8** ics.**BPS5000 = 0** ics.**BPS50000 = 3** ics.**BPS62 = 3** ics.**BPS62500 = 4** ics.**BPS666 = 11** ics.**BPS71429 = 5** ics.**BPS800 = 9**

```
ics.BPS83 = 4
ics.BPS83333 = 6
ics.BUILD_DATETIME = Aug 10 2016 14:36:20
ics.BUILT_WITH_DLL = 3.8.0.65
ics.CANFD_BRS_ENABLED = 2
ics.CANFD_BRS_ENABLED_ISO = 4
ics.CANFD_ENABLED = 1
ics.CANFD_ENABLED_ISO = 3
ics.CANFD_SETTINGS_SIZE = 10
ics.CANTERM_SETTINGS_SIZE = 6
ics.CAN_BPS10000 = 17
ics.CAN_BPS5000 = 14
ics.CAN_BPS6667 = 15
ics.CAN_BPS8000 = 16
ics.CAN_SETTINGS_SIZE = 12
ics.DISABLE = 1
ics.ETHERNET_SETTINGS_SIZE = 8
ics.FAST_MODE = 3
ics.GLOBAL_SETTINGS_SIZE = 896
ics.GS_VERSION = 5
ics.ISO15765_2_NETWORK_HSCAN = 1
ics.ISO15765_2_NETWORK_HSCAN2 = 4
ics.ISO15765_2_NETWORK_HSCAN3 = 8
ics.ISO15765_2_NETWORK_HSCAN4 = 20
ics.ISO15765_2_NETWORK_HSCAN5 = 24
ics.ISO15765_2_NETWORK_HSCAN6 = 28
ics.ISO15765_2_NETWORK_HSCAN7 = 32
ics.ISO15765_2_NETWORK_MSCAN = 2
ics.ISO15765_2_NETWORK_SWCAN = 16
ics.ISO15765_2_NETWORK_SWCAN2 = 36
ics.ISO9141_KEYWORD2000_SETTINGS_SIZE = 114
ics.ISO9141_KEYWORD2000__INIT_STEP_SIZE = 6
ics.J1708_SETTINGS_SIZE = 2
ics.LIN_SETTINGS_SIZE = 10
ics.LISTEN_ALL = 7
ics.LISTEN_ONLY = 3
```

```
ics.LOOPBACK = 2
ics.MODULE_VERSION = 1.6
ics.NEODEVICE_ALL = -16385
ics.NEODEVICE_ANY_ION = 1310720
ics.NEODEVICE_ANY_PLASMA = 208896
ics.NEODEVICE_BLUE = 1
ics.NEODEVICE_CT_OBD = 32768
ics.NEODEVICE_DW_VCAN = 4
ics.NEODEVICE_ECU = 128
ics.NEODEVICE_ECU15 = 4194304
ics.NEODEVICE_ECU25 = 8388608
ics.NEODEVICE_ECUCHIP_UART = 2048
ics.NEODEVICE_EEVB = 16777216
ics.NEODEVICE_FIRE = 8
ics.NEODEVICE_FIRE2 = 67108864
ics.NEODEVICE_FIRE_VNET = 8192
ics.NEODEVICE_FLEX = 134217728
ics.NEODEVICE_IEVB = 256
ics.NEODEVICE_ION_2 = 262144
ics.NEODEVICE_ION_3 = 1048576
ics.NEODEVICE_NEOANALOG = 16384
ics.NEODEVICE_NEOECUCHIP = 256
ics.NEODEVICE_PENDANT = 512
ics.NEODEVICE_PLASMA_1_11 = 4096
ics.NEODEVICE_PLASMA_1_12 = 65536
ics.NEODEVICE_PLASMA_1_13 = 131072
ics.NEODEVICE_RADGALAXY = 268435456
ics.NEODEVICE_RADSTAR = 524288
ics.NEODEVICE_RED = 64
ics.NEODEVICE_SW_VCAN = 2
ics.NEODEVICE_UNKNOWN = 0
ics.NEODEVICE_VCAN3 = 16
ics.NEODEVICE_VCANFD = 2097152
ics.NEODEVICE_VCANRF = 33554432
ics.NEODEVICE_VIRTUAL_NEOVI = 1024
ics.NEOVI6_VCAN_TIMESTAMP_1 = 0
```
<span id="page-39-0"></span>ics.**NEOVI6\_VCAN\_TIMESTAMP\_2 = 0** ics.**NEOVIPRO\_VCAN\_TIMESTAMP\_1 = 0** ics.**NEOVIPRO\_VCAN\_TIMESTAMP\_2 = 0** ics.**NEOVI\_3G\_MAX\_SETTINGS\_SIZE = 896** ics.**NEOVI\_COMMTYPE\_FIRE\_USB = 5** ics.**NEOVI\_COMMTYPE\_RS232 = 0** ics.**NEOVI\_COMMTYPE\_TCPIP = 3** ics.**NEOVI\_COMMTYPE\_USB\_BULK = 1** ics.**NEOVI\_RED\_TIMESTAMP\_1\_10NS = 0** ics.**NEOVI\_RED\_TIMESTAMP\_1\_25NS = 0** ics.**NEOVI\_RED\_TIMESTAMP\_2\_10NS = 429** ics.**NEOVI\_RED\_TIMESTAMP\_2\_25NS = 107** ics.**NEOVI\_TIMESTAMP\_1 = 0** ics.**NEOVI\_TIMESTAMP\_2 = 0** ics.**NEO\_CFG\_MPIC\_HS\_CAN\_CNF1 = 522** ics.**NEO\_CFG\_MPIC\_HS\_CAN\_CNF2 = 521** ics.**NEO\_CFG\_MPIC\_HS\_CAN\_CNF3 = 520** ics.**NEO\_CFG\_MPIC\_HS\_CAN\_MODE = 566** ics.**NEO\_CFG\_MPIC\_LSFT\_CAN\_CNF1 = 558** ics.**NEO\_CFG\_MPIC\_LSFT\_CAN\_CNF2 = 557** ics.**NEO\_CFG\_MPIC\_LSFT\_CAN\_CNF3 = 556** ics.**NEO\_CFG\_MPIC\_MS\_CAN\_CNF1 = 534** ics.**NEO\_CFG\_MPIC\_MS\_CAN\_CNF2 = 533** ics.**NEO\_CFG\_MPIC\_MS\_CAN\_CNF3 = 532** ics.**NEO\_CFG\_MPIC\_SW\_CAN\_CNF1 = 546** ics.**NEO\_CFG\_MPIC\_SW\_CAN\_CNF2 = 545** ics.**NEO\_CFG\_MPIC\_SW\_CAN\_CNF3 = 544** ics.**NETID\_3G\_APP\_SIGNAL\_STATUS = 56** ics.**NETID\_3G\_FB\_STATUS = 55** ics.**NETID\_3G\_LOGGING\_OVERFLOW = 59** ics.**NETID\_3G\_READ\_DATALINK\_CM\_RX\_MSG = 58** ics.**NETID\_3G\_READ\_DATALINK\_CM\_TX\_MSG = 57** ics.**NETID\_3G\_READ\_SETTINGS\_EX = 60** ics.**NETID\_3G\_RESET\_STATUS = 54** ics.**NETID\_AUX = 7** ics.**NETID\_CGI = 53**

<span id="page-40-0"></span>ics.**NETID\_DATA\_TO\_HOST = 70** ics.**NETID\_DEVICE = 0** ics.**NETID\_ETHERNET = 93** ics.**NETID\_ETHERNET\_DAQ = 69** ics.**NETID\_FLEXRAY = 85** ics.**NETID\_FLEXRAY1A = 80** ics.**NETID\_FLEXRAY1B = 81** ics.**NETID\_FLEXRAY2 = 86** ics.**NETID\_FLEXRAY2A = 82** ics.**NETID\_FLEXRAY2B = 83** ics.**NETID\_FORDSCP = 5** ics.**NETID\_GMFSA = 94** ics.**NETID\_HSCAN = 1** ics.**NETID\_HSCAN2 = 42** ics.**NETID\_HSCAN3 = 44** ics.**NETID\_HSCAN4 = 61** ics.**NETID\_HSCAN5 = 62** ics.**NETID\_HSCAN6 = 96** ics.**NETID\_HSCAN7 = 97** ics.**NETID\_I2C1 = 71** ics.**NETID\_INVALID = 65535** ics.**NETID\_ISO = 9** ics.**NETID\_ISO14230 = 15** ics.**NETID\_ISO2 = 14** ics.**NETID\_ISO3 = 41** ics.**NETID\_ISO4 = 47** ics.**NETID\_ISOPIC = 10** ics.**NETID\_J1708 = 6** ics.**NETID\_JVPW = 8** ics.**NETID\_LIN = 16** ics.**NETID\_LIN2 = 48** ics.**NETID\_LIN3 = 49** ics.**NETID\_LIN4 = 50** ics.**NETID\_LIN5 = 84** ics.**NETID\_LIN6 = 98** ics.**NETID\_LSFTCAN = 4**

```
ics.NETID_LSFTCAN2 = 99
ics.NETID_MAIN51 = 11
ics.NETID_MAX = 100
ics.NETID_MOST = 51
ics.NETID_MOST150 = 92
ics.NETID_MOST25 = 90
ics.NETID_MOST50 = 91
ics.NETID_MSCAN = 2
ics.NETID_OP_ETHERNET1 = 17
ics.NETID_OP_ETHERNET10 = 78
ics.NETID_OP_ETHERNET11 = 79
ics.NETID_OP_ETHERNET12 = 87
ics.NETID_OP_ETHERNET2 = 18
ics.NETID_OP_ETHERNET3 = 19
ics.NETID_OP_ETHERNET4 = 45
ics.NETID_OP_ETHERNET5 = 46
ics.NETID_OP_ETHERNET6 = 73
ics.NETID_OP_ETHERNET7 = 75
ics.NETID_OP_ETHERNET8 = 76
ics.NETID_OP_ETHERNET9 = 77
ics.NETID_RED = 12
ics.NETID_RED_APP_ERROR = 52
ics.NETID_RED_VBAT = 74
ics.NETID_RS232 = 63
ics.NETID_SCI = 13
ics.NETID_SPI1 = 72
ics.NETID_SWCAN = 3
ics.NETID_SWCAN2 = 68
ics.NETID_TCP = 95
ics.NETID_TEXTAPI_TO_HOST = 71
ics.NETID_UART = 64
ics.NETID_UART2 = 65
ics.NETID_UART3 = 66
ics.NETID_UART4 = 67
ics.NORMAL = 0
ics.NORMAL_MODE = 2
```

```
ics.NO_CANFD = 0
ics.OPETH_FUNC_MEDIACONVERTER = 1
ics.OPETH_FUNC_TAP = 0
ics.OPETH_LINK_AUTO = 0
ics.OPETH_LINK_MASTER = 1
ics.OPETH_LINK_SLAVE = 2
ics.OP_ETH_GENERAL_SETTINGS_SIZE = 20
ics.OP_ETH_SETTINGS_SIZE = 16
ics.PLASMA_SLAVE1_OFFSET = 100
ics.PLASMA_SLAVE1_OFFSET_RANGE2 = 4608
ics.PLASMA_SLAVE2_OFFSET = 200
ics.PLASMA_SLAVE2_OFFSET_RANGE2 = 8704
ics.PLASMA_SLAVE3_OFFSET_RANGE2 = 12800
ics.PLASMA_SLAVE_NUM = 51
ics.REPORT_ON_GPS = 15
ics.REPORT_ON_KLINE = 9
ics.REPORT_ON_LED1 = 7
ics.REPORT_ON_LED2 = 8
ics.REPORT_ON_MISC1 = 1
ics.REPORT_ON_MISC2 = 2
ics.REPORT_ON_MISC3 = 3
ics.REPORT_ON_MISC3_AIN = 10
ics.REPORT_ON_MISC4 = 4
ics.REPORT_ON_MISC4_AIN = 11
ics.REPORT_ON_MISC5 = 5
ics.REPORT_ON_MISC5_AIN = 12
ics.REPORT_ON_MISC6 = 6
ics.REPORT_ON_MISC6_AIN = 13
ics.REPORT_ON_PERIODIC = 0
ics.REPORT_ON_PWM_IN1 = 14
ics.RESISTOR_OFF = 1
ics.RESISTOR_ON = 0
ics.SCRIPT_LOCATION_FLASH_MEM = 0
ics.SCRIPT_LOCATION_INTERNAL_FLASH = 2
ics.SCRIPT_LOCATION_SDCARD = 1
ics.SCRIPT_LOCATION_VCAN3_MEM = 4
```

```
ics.SCRIPT_STATUS_RUNNING = 1
ics.SCRIPT_STATUS_STOPPED = 0
ics.SLEEP_MODE = 0
ics.SLOW_MODE = 1
ics.SPY_PROTOCOL_BEAN = 11
ics.SPY_PROTOCOL_CAN = 1
ics.SPY_PROTOCOL_CANFD = 30
ics.SPY_PROTOCOL_CGI = 18
ics.SPY_PROTOCOL_CHRYSLER_CCD = 8
ics.SPY_PROTOCOL_CHRYSLER_JVPW = 14
ics.SPY_PROTOCOL_CHRYSLER_SCI = 9
ics.SPY_PROTOCOL_CUSTOM = 0
ics.SPY_PROTOCOL_DALLAS_1WIRE = 25
ics.SPY_PROTOCOL_ETHERNET = 29
ics.SPY_PROTOCOL_FLEXRAY = 16
ics.SPY_PROTOCOL_FORD_UBP = 10
ics.SPY_PROTOCOL_GENERIC_MANCHSESTER = 26
ics.SPY_PROTOCOL_GENERIC_UART = 22
ics.SPY_PROTOCOL_GME_CIM_SCL_KLINE = 19
ics.SPY_PROTOCOL_GMFSA = 31
ics.SPY_PROTOCOL_GMLAN = 2
ics.SPY_PROTOCOL_GM_ALDL_UART = 7
ics.SPY_PROTOCOL_I2C = 21
ics.SPY_PROTOCOL_ISO9141 = 5
ics.SPY_PROTOCOL_J1708 = 13
ics.SPY_PROTOCOL_J1850PWM = 4
ics.SPY_PROTOCOL_J1850VPW = 3
ics.SPY_PROTOCOL_J1939 = 15
ics.SPY_PROTOCOL_JTAG = 23
ics.SPY_PROTOCOL_LIN = 12
ics.SPY_PROTOCOL_MOST = 17
ics.SPY_PROTOCOL_SENT_PROTOCOL = 27
ics.SPY_PROTOCOL_SPI = 20
ics.SPY_PROTOCOL_TCP = 32
ics.SPY_PROTOCOL_UART = 28
ics.SPY_PROTOCOL_UNIO = 24
```
- <span id="page-44-0"></span>ics.**SPY\_STATUS2\_CAN\_HAVE\_LINK\_DATA = 4194304**
- ics.**SPY\_STATUS2\_CAN\_ISO15765\_LOGICAL\_FRAME = 2097152**
- ics.**SPY\_STATUS2\_END\_OF\_LONG\_MESSAGE = 1048576**
- ics.**SPY\_STATUS2\_ERROR\_FRAME = 131072**
- ics.**SPY\_STATUS2\_ETHERNET\_CRC\_ERROR = 2097152**
- ics.**SPY\_STATUS2\_ETHERNET\_FRAME\_TOO\_SHORT = 4194304**
- ics.**SPY\_STATUS2\_FLEXRAY\_NO\_CRC = 33554432**
- ics.**SPY\_STATUS2\_FLEXRAY\_NO\_HEADERCRC = 67108864**
- ics.**SPY\_STATUS2\_FLEXRAY\_TX\_AB = 2097152**
- ics.**SPY\_STATUS2\_FLEXRAY\_TX\_AB\_NO\_A = 4194304**
- ics.**SPY\_STATUS2\_FLEXRAY\_TX\_AB\_NO\_B = 8388608**
- ics.**SPY\_STATUS2\_FLEXRAY\_TX\_AB\_NO\_MATCH = 16777216**
- ics.**SPY\_STATUS2\_GLOBAL\_CHANGE = 65536**
- ics.**SPY\_STATUS2\_HAS\_VALUE = 1**
- ics.**SPY\_STATUS2\_HIGH\_VOLTAGE = 4**
- ics.**SPY\_STATUS2\_ISO\_FRAME\_ERROR = 134217728**
- ics.**SPY\_STATUS2\_ISO\_OVERFLOW\_ERROR = 268435456**
- ics.**SPY\_STATUS2\_ISO\_PARITY\_ERROR = 536870912**
- ics.**SPY\_STATUS2\_LIN\_ERR\_MSG\_ID\_PARITY = 67108864**
- ics.**SPY\_STATUS2\_LIN\_ERR\_RX\_BREAK\_NOT\_0 = 2097152**
- ics.**SPY\_STATUS2\_LIN\_ERR\_RX\_BREAK\_TOO\_SHORT = 4194304**
- ics.**SPY\_STATUS2\_LIN\_ERR\_RX\_DATA\_GREATER\_8 = 16777216**
- ics.**SPY\_STATUS2\_LIN\_ERR\_RX\_SYNC\_NOT\_55 = 8388608**
- ics.**SPY\_STATUS2\_LIN\_ERR\_TX\_RX\_MISMATCH = 33554432**
- ics.**SPY\_STATUS2\_LIN\_ID\_FRAME\_ERROR = 268435456**
- ics.**SPY\_STATUS2\_LIN\_NO\_SLAVE\_DATA = -2147483648**
- ics.**SPY\_STATUS2\_LIN\_SLAVE\_BYTE\_ERROR = 536870912**
- ics.**SPY\_STATUS2\_LIN\_SYNC\_FRAME\_ERROR = 134217728**
- ics.**SPY\_STATUS2\_LONG\_MESSAGE = 8**
- ics.**SPY\_STATUS2\_MOST\_CHANGED\_PAR = -2147483648**
- ics.**SPY\_STATUS2\_MOST\_CONTROL\_DATA = 16777216**
- ics.**SPY\_STATUS2\_MOST\_I2S\_DUMP = 134217728**
- ics.**SPY\_STATUS2\_MOST\_LOW\_LEVEL = 8388608**
- ics.**SPY\_STATUS2\_MOST\_MHP\_CONTROL\_DATA = 67108864**
- ics.**SPY\_STATUS2\_MOST\_MHP\_USER\_DATA = 33554432**
- ics.**SPY\_STATUS2\_MOST\_MOST150 = 1073741824**

<span id="page-45-0"></span>ics.**SPY\_STATUS2\_MOST\_MOST50 = 536870912** ics.**SPY\_STATUS2\_MOST\_PACKET\_DATA = 2097152** ics.**SPY\_STATUS2\_MOST\_TOO\_SHORT = 268435456** ics.**SPY\_STATUS2\_RX\_TIMEOUT\_ERROR = 1073741824** ics.**SPY\_STATUS2\_VALUE\_IS\_BOOLEAN = 2** ics.**SPY\_STATUS3\_CANFD\_BRS = 16** ics.**SPY\_STATUS3\_CANFD\_EDL = 8** ics.**SPY\_STATUS3\_CANFD\_ESI = 1** ics.**SPY\_STATUS3\_CANFD\_IDE = 2** ics.**SPY\_STATUS3\_CANFD\_RTR = 4** ics.**SPY\_STATUS3\_LIN\_JUST\_BREAK\_SYNC = 1** ics.**SPY\_STATUS3\_LIN\_ONLY\_UPDATE\_SLAVE\_TABLE\_ONCE = 4** ics.**SPY\_STATUS3\_LIN\_SLAVE\_DATA\_TOO\_SHORT = 2** ics.**SPY\_STATUS\_ANALOG\_DIGITAL\_INPUT = 16777216** ics.**SPY\_STATUS\_AUDIO\_COMMENT = 4194304** ics.**SPY\_STATUS\_AVSI\_REC\_OVERFLOW = 1048576** ics.**SPY\_STATUS\_BAD\_MESSAGE\_BIT\_TIME\_ERROR = 16384** ics.**SPY\_STATUS\_BREAK = 524288** ics.**SPY\_STATUS\_BUS\_RECOVERED = 1024** ics.**SPY\_STATUS\_BUS\_SHORTED\_GND = 4096** ics.**SPY\_STATUS\_BUS\_SHORTED\_PLUS = 2048** ics.**SPY\_STATUS\_CANFD = 536870912** ics.**SPY\_STATUS\_CAN\_BUS\_OFF = 512** ics.**SPY\_STATUS\_CAN\_ERROR\_PASSIVE = 32** ics.**SPY\_STATUS\_CHECKSUM\_ERROR = 8192** ics.**SPY\_STATUS\_COMM\_IN\_OVERFLOW = 65536** ics.**SPY\_STATUS\_CRC\_ERROR = 16** ics.**SPY\_STATUS\_EXPECTED\_LEN\_MISMATCH = 131072** ics.**SPY\_STATUS\_EXTENDED = -2147483648** ics.**SPY\_STATUS\_FLEXRAY\_PDU = 536870912** ics.**SPY\_STATUS\_FLEXRAY\_PDU\_NO\_UPDATE\_BIT = 8** ics.**SPY\_STATUS\_FLEXRAY\_PDU\_UPDATE\_BIT\_SET = 1073741824** ics.**SPY\_STATUS\_GLOBAL\_ERR = 1** ics.**SPY\_STATUS\_GPS\_DATA = 8388608** ics.**SPY\_STATUS\_HEADERCRC\_ERROR = 32** ics.**SPY\_STATUS\_HIGH\_SPEED = 1073741824**

<span id="page-46-0"></span>ics.**SPY\_STATUS\_INCOMPLETE\_FRAME = 64** ics.**SPY\_STATUS\_INIT\_MESSAGE = 536870912** ics.**SPY\_STATUS\_LIN\_MASTER = 536870912** ics.**SPY\_STATUS\_LOST\_ARBITRATION = 128** ics.**SPY\_STATUS\_MSG\_NO\_MATCH = 262144** ics.**SPY\_STATUS\_NETWORK\_MESSAGE\_TYPE = 67108864** ics.**SPY\_STATUS\_REMOTE\_FRAME = 8** ics.**SPY\_STATUS\_TEST\_TRIGGER = 2097152** ics.**SPY\_STATUS\_TEXT\_COMMENT = 33554432** ics.**SPY\_STATUS\_TX\_MSG = 2** ics.**SPY\_STATUS\_TX\_NOMATCH = 32768** ics.**SPY\_STATUS\_UNDEFINED\_ERROR = 256** ics.**SPY\_STATUS\_VSI\_IFR\_CRC\_BIT = 268435456** ics.**SPY\_STATUS\_VSI\_TX\_UNDERRUN = 134217728** ics.**SPY\_STATUS\_XTD\_FRAME = 4** ics.**SWCAN\_AUTOSWITCH\_DISABLED = 0** ics.**SWCAN\_AUTOSWITCH\_DISABLED\_RESISTOR\_ENABLED = 3** ics.**SWCAN\_AUTOSWITCH\_NO\_RESISTOR = 1** ics.**SWCAN\_AUTOSWITCH\_WITH\_RESISTOR = 2** ics.**SWCAN\_SETTINGS\_SIZE = 14** ics.**UART\_SETTINGS\_SIZE = 16** ics.**USE\_TQ = 1** ics.**VNETBITS\_FEATURE\_ANDROID\_MSGS = 1**

# CHAPTER 2

Indices and tables

- <span id="page-48-0"></span>• genindex
- modindex
- search

Python Module Index

<span id="page-50-0"></span>i ics, [33](#page-36-0)

# Index

# A

AckBytes (ics.SpyMessage attribute), [11](#page-14-1) AckBytes (ics.SpyMessageJ1850 attribute), [13](#page-16-0) ain\_sample\_period (ics.CyanSettings attribute), [3](#page-6-0) ain sample period (ics.FireSettings attribute), [5](#page-8-1) ain\_sample\_period (ics.RadGalaxySettings attribute), [9](#page-12-0) ain\_threshold (ics.CyanSettings attribute), [3](#page-6-0) ain\_threshold (ics.FireSettings attribute), [5](#page-8-1) ain\_threshold (ics.RadGalaxySettings attribute), [9](#page-12-0) ApiFirmwareInfo (class in ics), [1](#page-4-2) ArbIDOrHeader (ics.SpyMessage attribute), [11](#page-14-1) ArgumentError, [1](#page-4-2) AUTO (in module ics), [33](#page-36-1) auto\_baud (ics.CanSettings attribute), [3](#page-6-0) auto\_baud (ics.SWCanSettings attribute), [11](#page-14-1) AutoHandleClose (ics.NeoDevice attribute), [8](#page-11-2)

# B

base36enc() (in module ics), [19](#page-22-0) Baudrate (ics.CanSettings attribute), [2](#page-5-0) Baudrate (ics.Iso9141Keyword2000Settings attribute), [7](#page-10-0) Baudrate (ics.LinSettings attribute), [7](#page-10-0) Baudrate (ics.SWCanSettings attribute), [11](#page-14-1) Baudrate (ics.UartSettings attribute), [14](#page-17-1) bEnReportLinkQuality (ics.OpEthGeneralSettings attribute), [8](#page-11-2) bOptions (ics.UartSettings attribute), [14](#page-17-1) BPS100 (in module ics), [33](#page-36-1) BPS1000 (in module ics), [33](#page-36-1) BPS100000 (in module ics), [33](#page-36-1) BPS10400 (in module ics), [33](#page-36-1) BPS117647 (in module ics), [33](#page-36-1) BPS125 (in module ics), [33](#page-36-1) BPS20 (in module ics), [33](#page-36-1) BPS2000 (in module ics), [33](#page-36-1) BPS250 (in module ics), [33](#page-36-1) BPS33 (in module ics), [33](#page-36-1) BPS33333 (in module ics), [33](#page-36-1) BPS4000 (in module ics), [33](#page-36-1)

BPS50 (in module ics), [33](#page-36-1) BPS500 (in module ics), [33](#page-36-1) BPS5000 (in module ics), [33](#page-36-1) BPS50000 (in module ics), [33](#page-36-1) BPS62 (in module ics), [33](#page-36-1) BPS62500 (in module ics), [33](#page-36-1) BPS666 (in module ics), [33](#page-36-1) BPS71429 (in module ics), [33](#page-36-1) BPS800 (in module ics), [33](#page-36-1) BPS83 (in module ics), [33](#page-36-1) BPS83333 (in module ics), [34](#page-37-0) brgh (ics.Iso9141Keyword2000Settings attribute), [7](#page-10-0) brgh (ics.LinSettings attribute), [8](#page-11-2) brgh (ics.UartSettings attribute), [14](#page-17-1) BRP (ics.CanSettings attribute), [2](#page-5-0) BRP (ics.SWCanSettings attribute), [11](#page-14-1) bTapEnPtp (ics.OpEthGeneralSettings attribute), [8](#page-11-2) bTapEnSwitch (ics.OpEthGeneralSettings attribute), [8](#page-11-2) BUILD\_DATETIME (in module ics), [34](#page-37-0) BUILT\_WITH\_DLL (in module ics), [34](#page-37-0)

## $\mathcal C$

can1 (ics.CyanSettings attribute), [3](#page-6-0) can1 (ics.FireSettings attribute), [5](#page-8-1) can1 (ics.RadGalaxySettings attribute), [9](#page-12-0) can1 (ics.Vcan3Settings attribute), [15](#page-18-0) can1 (ics.VcanRFSettings attribute), [15](#page-18-0) can1\_options (ics.TextApiSettings attribute), [14](#page-17-1) can1\_rx\_id (ics.TextApiSettings attribute), [14](#page-17-1) can1\_tx\_id (ics.TextApiSettings attribute), [14](#page-17-1) can2 (ics.CyanSettings attribute), [3](#page-6-0) can2 (ics.FireSettings attribute), [5](#page-8-1) can2 (ics.RadGalaxySettings attribute), [9](#page-12-0) can2 (ics.Vcan3Settings attribute), [15](#page-18-0) can2 (ics.VcanRFSettings attribute), [15](#page-18-0) can2\_options (ics.TextApiSettings attribute), [14](#page-17-1) can2\_rx\_id (ics.TextApiSettings attribute), [14](#page-17-1) can2\_tx\_id (ics.TextApiSettings attribute), [14](#page-17-1) can3 (ics.CyanSettings attribute), [3](#page-6-0) can3 (ics.FireSettings attribute), [5](#page-8-1)

can3 (ics.RadGalaxySettings attribute), [9](#page-12-0) can3 (ics.VcanRFSettings attribute), [15](#page-18-0) can3\_options (ics.TextApiSettings attribute), [14](#page-17-1) can3\_rx\_id (ics.TextApiSettings attribute), [14](#page-17-1) can3\_tx\_id (ics.TextApiSettings attribute), [14](#page-17-1) can4 (ics.CyanSettings attribute), [3](#page-6-0) can4 (ics.FireSettings attribute), [5](#page-8-1) can4 (ics.RadGalaxySettings attribute), [9](#page-12-0) can4 (ics.VcanRFSettings attribute), [15](#page-18-0) can4\_options (ics.TextApiSettings attribute), [14](#page-17-1) can4\_rx\_id (ics.TextApiSettings attribute), [14](#page-17-1) can4\_tx\_id (ics.TextApiSettings attribute), [14](#page-17-1) can5 (ics.CyanSettings attribute), [3](#page-6-0) can5 (ics.RadGalaxySettings attribute), [9](#page-12-0) can6 (ics.CyanSettings attribute), [3](#page-6-0) can6 (ics.RadGalaxySettings attribute), [9](#page-12-0) can7 (ics.CyanSettings attribute), [3](#page-6-0) can7 (ics.RadGalaxySettings attribute), [9](#page-12-0) can8 (ics.CyanSettings attribute), [3](#page-6-0) can8 (ics.RadGalaxySettings attribute), [9](#page-12-0) CAN\_BPS10000 (in module ics), [34](#page-37-0) CAN BPS5000 (in module ics), [34](#page-37-0) CAN\_BPS6667 (in module ics), [34](#page-37-0) CAN BPS8000 (in module ics), [34](#page-37-0) CAN\_SETTINGS\_SIZE (in module ics), [34](#page-37-0) can\_switch\_mode (ics.CyanSettings attribute), [3](#page-6-0) can\_switch\_mode (ics.RadGalaxySettings attribute), [9](#page-12-0) canfd1 (ics.CyanSettings attribute), [3](#page-6-0) canfd1 (ics.RadGalaxySettings attribute), [9](#page-12-0) canfd2 (ics.CyanSettings attribute), [3](#page-6-0) canfd2 (ics.RadGalaxySettings attribute), [9](#page-12-0) canfd3 (ics.CyanSettings attribute), [3](#page-6-0) canfd3 (ics.RadGalaxySettings attribute), [9](#page-12-0) canfd4 (ics.CyanSettings attribute), [3](#page-6-0) canfd4 (ics.RadGalaxySettings attribute), [9](#page-12-0) canfd5 (ics.CyanSettings attribute), [3](#page-6-0) canfd5 (ics.RadGalaxySettings attribute), [9](#page-12-0) canfd6 (ics.CyanSettings attribute), [3](#page-6-0) canfd6 (ics.RadGalaxySettings attribute), [9](#page-12-0) canfd7 (ics.CyanSettings attribute), [3](#page-6-0) canfd7 (ics.RadGalaxySettings attribute), [9](#page-12-0) canfd8 (ics.CyanSettings attribute), [4](#page-7-0) canfd8 (ics.RadGalaxySettings attribute), [9](#page-12-0) CANFD\_BRS\_ENABLED (in module ics), [34](#page-37-0) CANFD\_BRS\_ENABLED\_ISO (in module ics), [34](#page-37-0) CANFD\_ENABLED (in module ics), [34](#page-37-0) CANFD\_ENABLED\_ISO (in module ics), [34](#page-37-0) CANFD\_SETTINGS\_SIZE (in module ics), [34](#page-37-0) CanFdSettings (class in ics), [2](#page-5-0) CanSettings (class in ics), [2](#page-5-0) CANTERM\_SETTINGS\_SIZE (in module ics), [34](#page-37-0) cgi\_baud (ics.FireSettings attribute), [5](#page-8-1) cgi\_chksum\_enable (ics.FireSettings attribute), [5](#page-8-1) cgi\_enable\_reserved (ics.FireSettings attribute), [5](#page-8-1)

cgi rx ifs bit times (ics. FireSettings attribute), [5](#page-8-1) cgi tx ifs bit times (ics.FireSettings attribute), [5](#page-8-1) chksum\_enabled (ics.Iso9141Keyword2000Settings attribute), [7](#page-10-0) close\_device() (in module ics), [20](#page-23-4) ClosePort() (in module ics), [16](#page-19-0) coremini clear() (in module ics), [20](#page-23-4) coremini get fblock status() (in module ics), [20](#page-23-4) coremini get status() (in module ics), [20](#page-23-4) coremini\_load() (in module ics), [21](#page-24-4) coremini\_read\_app\_signal() (in module ics), [21](#page-24-4) coremini\_read\_rx\_message() (in module ics), [21](#page-24-4) coremini\_read\_tx\_message() (in module ics), [21](#page-24-4) coremini\_start() (in module ics), [22](#page-25-5) coremini\_start\_fblock() (in module ics), [22](#page-25-5) coremini\_stop() (in module ics), [22](#page-25-5) coremini\_stop\_fblock() (in module ics), [22](#page-25-5) coremini write app signal() (in module ics),  $22$ coremini\_write\_rx\_message() (in module ics), [23](#page-26-3) coremini write tx message() (in module ics), [23](#page-26-3) create\_neovi\_radio\_message() (in module ics), [23](#page-26-3) CyanSettings (class in ics), [3](#page-6-0)

# D

Data (ics.SpyMessage attribute), [12](#page-15-1) Data (ics.SpyMessageJ1850 attribute), [13](#page-16-0) DescriptionID (ics.SpyMessage attribute), [12](#page-15-1) DescriptionID (ics.SpyMessageJ1850 attribute), [13](#page-16-0) DeviceType (ics.NeoDevice attribute), [8](#page-11-2) DISABLE (in module ics), [34](#page-37-0)

# E

ETHERNET\_SETTINGS\_SIZE (in module ics), [34](#page-37-0) ExtraDataPtr (ics.SpyMessage attribute), [12](#page-15-1) ExtraDataPtr (ics.SpyMessageJ1850 attribute), [13](#page-16-0) ExtraDataPtrEnabled (ics.SpyMessage attribute), [12](#page-15-1) ExtraDataPtrEnabled (ics.SpyMessageJ1850 attribute), [13](#page-16-0)

# F

fast\_init\_network\_enables\_1 (ics.FireSettings attribute), [5](#page-8-1) fast\_init\_network\_enables\_2 (ics.FireSettings attribute), [6](#page-9-0) FAST\_MODE (in module ics), [34](#page-37-0) FDBaudrate (ics.CanFdSettings attribute), [2](#page-5-0) FDBRP (ics.CanFdSettings attribute), [2](#page-5-0) FDMode (ics.CanFdSettings attribute), [2](#page-5-0) FDTqProp (ics.CanFdSettings attribute), [2](#page-5-0) FDTqSeg1 (ics.CanFdSettings attribute), [2](#page-5-0) FDTqSeg2 (ics.CanFdSettings attribute), [2](#page-5-0) FDTqSync (ics.CanFdSettings attribute), [2](#page-5-0) find devices() (in module ics), [23](#page-26-3) FindNeoDevices() (in module ics), [16](#page-19-0)

FireSettings (class in ics), [5](#page-8-1) firmware update required() (in module ics), [24](#page-27-6) flow\_control (ics.UartSettings attribute), [14](#page-17-1) force\_firmware\_update() (in module ics), [24](#page-27-6)

# G

get\_backup\_power\_enabled() (in module ics), [24](#page-27-6) get\_backup\_power\_ready() (in module ics), [24](#page-27-6) get device settings() (in module ics), [24](#page-27-6) get dll firmware info() (in module ics),  $24$ get\_dll\_version() (in module ics), [25](#page-28-4) get\_error\_messages() (in module ics), [25](#page-28-4) get\_hw\_firmware\_info() (in module ics), [25](#page-28-4) get\_last\_api\_error() (in module ics), [25](#page-28-4) get\_messages() (in module ics), [26](#page-29-3) get\_performance\_parameters() (in module ics), [26](#page-29-3) get\_rtc() (in module ics), [26](#page-29-3) get\_script\_status() (in module ics), [27](#page-30-2) get\_serial\_number() (in module ics), [27](#page-30-2) GetDLLVersion() (in module ics), [16](#page-19-0) GetErrorMessages() (in module ics), [16](#page-19-0) GetHWFirmwareInfo() (in module ics), [16](#page-19-0) GetLastAPIError() (in module ics), [17](#page-20-0) GetMessages() (in module ics), [17](#page-20-0) GetPerformanceParameters() (in module ics), [17](#page-20-0) GetRTC() (in module ics), [17](#page-20-0) GetSerialNumber() (in module ics), [17](#page-20-0) GLOBAL\_SETTINGS\_SIZE (in module ics), [34](#page-37-0) GS\_VERSION (in module ics), [34](#page-37-0)

# H

Handle (ics.NeoDevice attribute), [8](#page-11-2) Header (ics.SpyMessageJ1850 attribute), [13](#page-16-0) high\_speed\_auto\_switch (ics.SWCanSettings attribute), [11](#page-14-1)

## I

iAppMajor (ics.ApiFirmwareInfo attribute), [1](#page-4-2) iAppMinor (ics.ApiFirmwareInfo attribute), [1](#page-4-2) iBoardRevMajor (ics.ApiFirmwareInfo attribute), [1](#page-4-2) iBoardRevMinor (ics.ApiFirmwareInfo attribute), [1](#page-4-2) iBootLoaderVersionMajor (ics.ApiFirmwareInfo attribute), [1](#page-4-2) iBootLoaderVersionMinor (ics.ApiFirmwareInfo attribute), [1](#page-4-2) ics (module), [1](#page-4-2) icsneoFirmwareUpdateRequired() (in module ics), [27](#page-30-2) icsneoForceFirmwareUpdate() (in module ics), [27](#page-30-2) icsneoGetBackupPowerEnabled() (in module ics), [27](#page-30-2) icsneoGetBackupPowerReady() (in module ics), [27](#page-30-2) icsneoGetDLLFirmwareInfo() (in module ics), [27](#page-30-2) icsneoGetFireSettings() (in module ics), [27](#page-30-2) icsneoGetVCAN3Settings() (in module ics), [27](#page-30-2) icsneoLoadDefaultSettings() (in module ics), [28](#page-31-1)

icsneoReadSDCard() (in module ics), [28](#page-31-1)

icsneoScriptGetScriptStatusEx() (in module ics), [28](#page-31-1)

icsneoSetBackupPowerEnabled() (in module ics), [28](#page-31-1)

icsneoSetContext() (in module ics), [28](#page-31-1)

icsneoSetFireSettings() (in module ics), [28](#page-31-1)

icsneoSetVCAN3Settings() (in module ics), [28](#page-31-1)

- icsneoWriteSDCard() (in module ics), [28](#page-31-1)
- idle\_wakeup\_network\_enables\_1 (ics.RadGalaxySettings attribute), [9](#page-12-0)
- idle\_wakeup\_network\_enables\_1 (ics.VcanRFSettings attribute), [15](#page-18-0)
- idle\_wakeup\_network\_enables\_2 (ics.RadGalaxySettings attribute), [9](#page-12-0)
- idle\_wakeup\_network\_enables\_2 (ics.VcanRFSettings attribute), [15](#page-18-0)
- idle\_wakeup\_network\_enables\_3 (ics.CyanSettings attribute), [4](#page-7-0)
- idle\_wakeup\_network\_enables\_3 (ics.RadGalaxySettings attribute), [9](#page-12-0)
- iMainFirmChkSum (ics.ApiFirmwareInfo attribute), [1](#page-4-2) iMainFirmDateDay (ics.ApiFirmwareInfo attribute), [1](#page-4-2) iMainFirmDateHour (ics.ApiFirmwareInfo attribute), [1](#page-4-2) iMainFirmDateMin (ics.ApiFirmwareInfo attribute), [1](#page-4-2) iMainFirmDateMonth (ics.ApiFirmwareInfo attribute), [2](#page-5-0) iMainFirmDateSecond (ics.ApiFirmwareInfo attribute), [2](#page-5-0) iMainFirmDateYear (ics.ApiFirmwareInfo attribute), [2](#page-5-0)

iMainVnetHWrevMajor (ics.ApiFirmwareInfo attribute), [2](#page-5-0)

iMainVnetHWrevMinor (ics.ApiFirmwareInfo attribute), [2](#page-5-0)

iMainVnetSRAMSize (ics.ApiFirmwareInfo attribute), [2](#page-5-0) iManufactureDay (ics.ApiFirmwareInfo attribute), [2](#page-5-0) iManufactureMonth (ics.ApiFirmwareInfo attribute), [2](#page-5-0) iManufactureYear (ics.ApiFirmwareInfo attribute), [2](#page-5-0) init\_steps (ics.Iso9141Keyword2000Settings attribute), [7](#page-10-0) innerFrameDelay25us (ics.CanSettings attribute), [3](#page-6-0) ISO15765\_2\_NETWORK\_HSCAN (in module ics), [34](#page-37-0) ISO15765\_2\_NETWORK\_HSCAN2 (in module ics), [34](#page-37-0) ISO15765\_2\_NETWORK\_HSCAN3 (in module ics), [34](#page-37-0) ISO15765\_2\_NETWORK\_HSCAN4 (in module ics), [34](#page-37-0) ISO15765\_2\_NETWORK\_HSCAN5 (in module ics), [34](#page-37-0) ISO15765\_2\_NETWORK\_HSCAN6 (in module ics), [34](#page-37-0) ISO15765\_2\_NETWORK\_HSCAN7 (in module ics), [34](#page-37-0) ISO15765\_2\_NETWORK\_MSCAN (in module ics), [34](#page-37-0) ISO15765\_2\_NETWORK\_SWCAN (in module ics), [34](#page-37-0) ISO15765\_2\_NETWORK\_SWCAN2 (in module ics), [34](#page-37-0) iso15765\_separation\_time\_offset (ics.CyanSettings attribute), [4](#page-7-0) iso15765\_separation\_time\_offset (ics.FireSettings attribute), [6](#page-9-0) iso15765\_separation\_time\_offset (ics.RadGalaxySettings attribute), [9](#page-12-0)

iso15765\_separation\_time\_offset (ics.Vcan3Settings attribute), [15](#page-18-0)

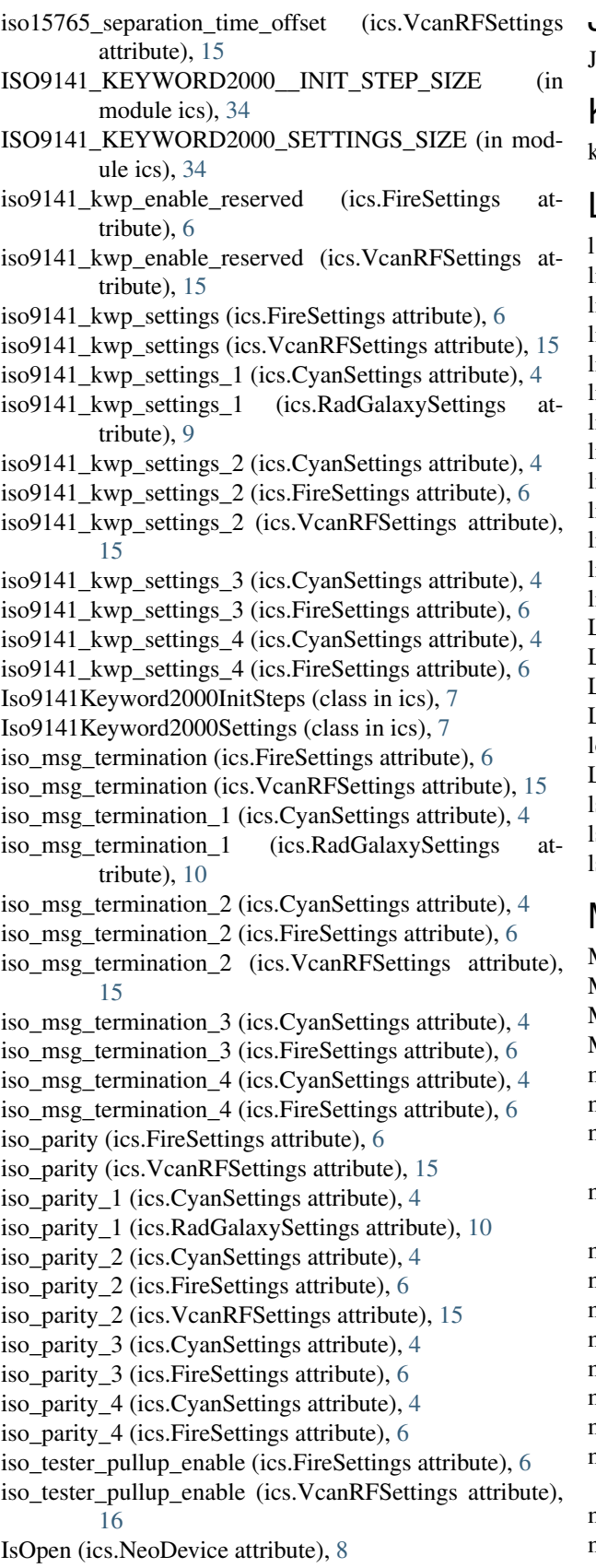

iType (ics.ApiFirmwareInfo attribute), [2](#page-5-0)

J

J1708\_SETTINGS\_SIZE (in module ics), [34](#page-37-0)

### K

k (ics.Iso9141Keyword2000InitSteps attribute), [7](#page-10-0)

### L

l (ics.Iso9141Keyword2000InitSteps attribute), [7](#page-10-0) lin1 (ics.CyanSettings attribute), [4](#page-7-0) lin1 (ics.FireSettings attribute), [6](#page-9-0) lin1 (ics.RadGalaxySettings attribute), [10](#page-13-0) lin1 (ics.VcanRFSettings attribute), [16](#page-19-0) lin2 (ics.CyanSettings attribute), [4](#page-7-0) lin2 (ics.FireSettings attribute), [6](#page-9-0) lin2 (ics.VcanRFSettings attribute), [16](#page-19-0) lin3 (ics.CyanSettings attribute), [4](#page-7-0) lin3 (ics.FireSettings attribute), [6](#page-9-0) lin4 (ics.CyanSettings attribute), [4](#page-7-0) in4 (ics.FireSettings attribute), [6](#page-9-0) lin5 (ics.CyanSettings attribute), [4](#page-7-0) LIN\_SETTINGS\_SIZE (in module ics), [34](#page-37-0) LinSettings (class in ics), [7](#page-10-0) LISTEN\_ALL (in module ics), [34](#page-37-0) LISTEN\_ONLY (in module ics), [34](#page-37-0) oad\_default\_settings() (in module ics), [28](#page-31-1) LOOPBACK (in module ics), [34](#page-37-0) lsft (ics.FireSettings attribute), [6](#page-9-0) sft1 (ics.CyanSettings attribute), [4](#page-7-0) lsft2 (ics.CyanSettings attribute), [4](#page-7-0)

# M

MasterResistor (ics.LinSettings attribute), [7](#page-10-0) MaxAllowedClients (ics.NeoDevice attribute), [8](#page-11-2) MessagePieceID (ics.SpyMessage attribute), [12](#page-15-1) MessagePieceID (ics.SpyMessageJ1850 attribute), [13](#page-16-0) misc\_io\_analog\_enable (ics.CyanSettings attribute), [5](#page-8-1) misc io analog enable (ics.FireSettings attribute), [6](#page-9-0) misc\_io\_analog\_enable (ics.RadGalaxySettings attribute), [10](#page-13-0) misc\_io\_analog\_enable (ics.VcanRFSettings attribute), [16](#page-19-0) misc\_io\_initial\_ddr (ics.CyanSettings attribute), [5](#page-8-1) misc\_io\_initial\_ddr (ics.FireSettings attribute), [6](#page-9-0) misc\_io\_initial\_ddr (ics.RadGalaxySettings attribute), [10](#page-13-0) misc\_io\_initial\_ddr (ics.Vcan3Settings attribute), [15](#page-18-0) misc\_io\_initial\_ddr (ics.VcanRFSettings attribute), [16](#page-19-0) misc\_io\_initial\_latch (ics.CyanSettings attribute), [5](#page-8-1) misc io initial latch (ics.FireSettings attribute), [6](#page-9-0) misc io initial latch (ics.RadGalaxySettings attribute), [10](#page-13-0) misc io initial latch (ics.Vcan3Settings attribute), [15](#page-18-0) misc\_io\_initial\_latch (ics.VcanRFSettings attribute), [16](#page-19-0) misc\_io\_on\_report\_events (ics.CyanSettings attribute), [5](#page-8-1)

misc io on report events (ics.FireSettings attribute), [6](#page-9-0) misc\_io\_on\_report\_events (ics.RadGalaxySettings

attribute), [10](#page-13-0)

- misc\_io\_on\_report\_events (ics.Vcan3Settings attribute), [15](#page-18-0)
- misc io on report events (ics.VcanRFSettings attribute), [16](#page-19-0)
- misc io report period (ics.CyanSettings attribute), [5](#page-8-1)
- misc io report period (ics.FireSettings attribute), [7](#page-10-0)
- misc\_io\_report\_period (ics.RadGalaxySettings attribute), [10](#page-13-0)
- misc\_io\_report\_period (ics.Vcan3Settings attribute), [15](#page-18-0)
- misc\_io\_report\_period (ics.VcanRFSettings attribute), [16](#page-19-0)
- MiscData (ics.SpyMessage attribute), [12](#page-15-1)
- MiscData (ics.SpyMessageJ1850 attribute), [13](#page-16-0)
- Mode (ics.CanSettings attribute), [2](#page-5-0)
- Mode (ics.LinSettings attribute), [8](#page-11-2)
- Mode (ics.SWCanSettings attribute), [11](#page-14-1)

MODULE\_VERSION (in module ics), [35](#page-38-0)

### N

- Name (ics.NeoDevice attribute), [8](#page-11-2)
- NEO\_CFG\_MPIC\_HS\_CAN\_CNF1 (in module ics), [36](#page-39-0)
- NEO\_CFG\_MPIC\_HS\_CAN\_CNF2 (in module ics), [36](#page-39-0) NEO\_CFG\_MPIC\_HS\_CAN\_CNF3 (in module ics), [36](#page-39-0)
- NEO\_CFG\_MPIC\_HS\_CAN\_MODE (in module ics), [36](#page-39-0)
- NEO\_CFG\_MPIC\_LSFT\_CAN\_CNF1 (in module ics), [36](#page-39-0)
- NEO\_CFG\_MPIC\_LSFT\_CAN\_CNF2 (in module ics), [36](#page-39-0)
- NEO\_CFG\_MPIC\_LSFT\_CAN\_CNF3 (in module ics), [36](#page-39-0)
- NEO\_CFG\_MPIC\_MS\_CAN\_CNF1 (in module ics), [36](#page-39-0)
- NEO\_CFG\_MPIC\_MS\_CAN\_CNF2 (in module ics), [36](#page-39-0)
- NEO\_CFG\_MPIC\_MS\_CAN\_CNF3 (in module ics), [36](#page-39-0)
- NEO\_CFG\_MPIC\_SW\_CAN\_CNF1 (in module ics), [36](#page-39-0)
- NEO\_CFG\_MPIC\_SW\_CAN\_CNF2 (in module ics), [36](#page-39-0)
- NEO\_CFG\_MPIC\_SW\_CAN\_CNF3 (in module ics), [36](#page-39-0)
- NeoDevice (class in ics), [8](#page-11-2)
- NEODEVICE\_ALL (in module ics), [35](#page-38-0)
- NEODEVICE\_ANY\_ION (in module ics), [35](#page-38-0)
- NEODEVICE\_ANY\_PLASMA (in module ics), [35](#page-38-0)
- NEODEVICE\_BLUE (in module ics), [35](#page-38-0)
- NEODEVICE\_CT\_OBD (in module ics), [35](#page-38-0)
- NEODEVICE DW VCAN (in module ics), [35](#page-38-0)
- NEODEVICE\_ECU (in module ics), [35](#page-38-0)
- NEODEVICE ECU15 (in module ics), [35](#page-38-0)
- NEODEVICE\_ECU25 (in module ics), [35](#page-38-0)
- NEODEVICE ECUCHIP UART (in module ics), [35](#page-38-0)
- NEODEVICE EEVB (in module ics), [35](#page-38-0)
- NEODEVICE FIRE (in module ics), [35](#page-38-0)
- NEODEVICE FIRE2 (in module ics), [35](#page-38-0)
- NEODEVICE\_FIRE\_VNET (in module ics), [35](#page-38-0)
- NEODEVICE\_FLEX (in module ics), [35](#page-38-0)

NEODEVICE IEVB (in module ics), [35](#page-38-0)

- NEODEVICE\_ION\_2 (in module ics), [35](#page-38-0)
- NEODEVICE ION 3 (in module ics), [35](#page-38-0)
- NEODEVICE\_NEOANALOG (in module ics), [35](#page-38-0)
- NEODEVICE\_NEOECUCHIP (in module ics), [35](#page-38-0)
- NEODEVICE PENDANT (in module ics), [35](#page-38-0)
- NEODEVICE\_PLASMA\_1\_11 (in module ics), [35](#page-38-0)
- NEODEVICE\_PLASMA\_1\_12 (in module ics), [35](#page-38-0)
- NEODEVICE\_PLASMA\_1\_13 (in module ics), [35](#page-38-0)
- NEODEVICE\_RADGALAXY (in module ics), [35](#page-38-0)
- NEODEVICE\_RADSTAR (in module ics), [35](#page-38-0)
- NEODEVICE\_RED (in module ics), [35](#page-38-0)
- NEODEVICE\_SW\_VCAN (in module ics), [35](#page-38-0)
- NEODEVICE\_UNKNOWN (in module ics), [35](#page-38-0)
- NEODEVICE\_VCAN3 (in module ics), [35](#page-38-0)
- NEODEVICE\_VCANFD (in module ics), [35](#page-38-0)
- NEODEVICE\_VCANRF (in module ics), [35](#page-38-0)
- NEODEVICE\_VIRTUAL\_NEOVI (in module ics), [35](#page-38-0)
- NEOVI6\_VCAN\_TIMESTAMP\_1 (in module ics), [35](#page-38-0)
- NEOVI6 VCAN TIMESTAMP 2 (in module ics), [35](#page-38-0)
- NEOVI\_3G\_MAX\_SETTINGS\_SIZE (in module ics), [36](#page-39-0)
- NEOVI\_COMMTYPE\_FIRE\_USB (in module ics), [36](#page-39-0)
- NEOVI COMMTYPE\_RS232 (in module ics), [36](#page-39-0)
- NEOVI\_COMMTYPE\_TCPIP (in module ics), [36](#page-39-0)
- NEOVI COMMTYPE USB BULK (in module ics), [36](#page-39-0)
- NEOVI\_RED\_TIMESTAMP\_1\_10NS (in module ics), [36](#page-39-0)
- NEOVI\_RED\_TIMESTAMP\_1\_25NS (in module ics), [36](#page-39-0)
- NEOVI\_RED\_TIMESTAMP\_2\_10NS (in module ics), [36](#page-39-0)
- NEOVI\_RED\_TIMESTAMP\_2\_25NS (in module ics), [36](#page-39-0)
- NEOVI\_TIMESTAMP\_1 (in module ics), [36](#page-39-0)
- NEOVI\_TIMESTAMP\_2 (in module ics), [36](#page-39-0)
- NEOVIPRO VCAN TIMESTAMP 1 (in module ics), [36](#page-39-0)
- NEOVIPRO\_VCAN\_TIMESTAMP\_2 (in module ics), [36](#page-39-0)
- NETID\_3G\_APP\_SIGNAL\_STATUS (in module ics), [36](#page-39-0) NETID\_3G\_FB\_STATUS (in module ics), [36](#page-39-0)
- NETID\_3G\_LOGGING\_OVERFLOW (in module ics), [36](#page-39-0)
- NETID\_3G\_READ\_DATALINK\_CM\_RX\_MSG (in module ics), [36](#page-39-0)
- NETID\_3G\_READ\_DATALINK\_CM\_TX\_MSG (in module ics), [36](#page-39-0)
- NETID\_3G\_READ\_SETTINGS\_EX (in module ics), [36](#page-39-0)
- NETID\_3G\_RESET\_STATUS (in module ics), [36](#page-39-0)
- NETID\_AUX (in module ics), [36](#page-39-0)
- NETID CGI (in module ics), [36](#page-39-0)
- NETID\_DATA\_TO\_HOST (in module ics), [36](#page-39-0)
- NETID DEVICE (in module ics), [37](#page-40-0)

NETID\_ETHERNET (in module ics), [37](#page-40-0) NETID\_ETHERNET\_DAQ (in module ics), [37](#page-40-0) NETID\_FLEXRAY (in module ics), [37](#page-40-0) NETID\_FLEXRAY1A (in module ics), [37](#page-40-0) NETID\_FLEXRAY1B (in module ics), [37](#page-40-0) NETID\_FLEXRAY2 (in module ics), [37](#page-40-0) NETID\_FLEXRAY2A (in module ics), [37](#page-40-0) NETID\_FLEXRAY2B (in module ics), [37](#page-40-0) NETID\_FORDSCP (in module ics), [37](#page-40-0) NETID\_GMFSA (in module ics), [37](#page-40-0) NETID\_HSCAN (in module ics), [37](#page-40-0) NETID\_HSCAN2 (in module ics), [37](#page-40-0) NETID\_HSCAN3 (in module ics), [37](#page-40-0) NETID\_HSCAN4 (in module ics), [37](#page-40-0) NETID\_HSCAN5 (in module ics), [37](#page-40-0) NETID\_HSCAN6 (in module ics), [37](#page-40-0) NETID\_HSCAN7 (in module ics), [37](#page-40-0) NETID I2C1 (in module ics), [37](#page-40-0) NETID\_INVALID (in module ics), [37](#page-40-0) NETID ISO (in module ics), [37](#page-40-0) NETID\_ISO14230 (in module ics), [37](#page-40-0) NETID ISO2 (in module ics), [37](#page-40-0) NETID\_ISO3 (in module ics), [37](#page-40-0) NETID ISO4 (in module ics), [37](#page-40-0) NETID ISOPIC (in module ics), [37](#page-40-0) NETID J1708 (in module ics), [37](#page-40-0) NETID\_JVPW (in module ics), [37](#page-40-0) NETID\_LIN (in module ics), [37](#page-40-0) NETID\_LIN2 (in module ics), [37](#page-40-0) NETID\_LIN3 (in module ics), [37](#page-40-0) NETID\_LIN4 (in module ics), [37](#page-40-0) NETID\_LIN5 (in module ics), [37](#page-40-0) NETID\_LIN6 (in module ics), [37](#page-40-0) NETID\_LSFTCAN (in module ics), [37](#page-40-0) NETID\_LSFTCAN2 (in module ics), [37](#page-40-0) NETID MAIN51 (in module ics), [38](#page-41-0) NETID MAX (in module ics), [38](#page-41-0) NETID\_MOST (in module ics), [38](#page-41-0) NETID MOST150 (in module ics), [38](#page-41-0) NETID\_MOST25 (in module ics), [38](#page-41-0) NETID MOST50 (in module ics), [38](#page-41-0) NETID MSCAN (in module ics), [38](#page-41-0) NETID OP ETHERNET1 (in module ics), [38](#page-41-0) NETID\_OP\_ETHERNET10 (in module ics), [38](#page-41-0) NETID\_OP\_ETHERNET11 (in module ics), [38](#page-41-0) NETID\_OP\_ETHERNET12 (in module ics), [38](#page-41-0) NETID OP ETHERNET2 (in module ics), [38](#page-41-0) NETID OP ETHERNET3 (in module ics), [38](#page-41-0) NETID\_OP\_ETHERNET4 (in module ics), [38](#page-41-0) NETID\_OP\_ETHERNET5 (in module ics), [38](#page-41-0) NETID\_OP\_ETHERNET6 (in module ics), [38](#page-41-0) NETID\_OP\_ETHERNET7 (in module ics), [38](#page-41-0) NETID OP ETHERNET8 (in module ics), [38](#page-41-0) NETID OP ETHERNET9 (in module ics), [38](#page-41-0)

NETID RED (in module ics), [38](#page-41-0) NETID\_RED\_APP\_ERROR (in module ics), [38](#page-41-0) NETID\_RED\_VBAT (in module ics), [38](#page-41-0) NETID\_RS232 (in module ics), [38](#page-41-0) NETID SCI (in module ics), [38](#page-41-0) NETID SPI1 (in module ics), [38](#page-41-0) NETID\_SWCAN (in module ics), [38](#page-41-0) NETID\_SWCAN2 (in module ics), [38](#page-41-0) NETID TCP (in module ics), [38](#page-41-0) NETID\_TEXTAPI\_TO\_HOST (in module ics), [38](#page-41-0) NETID\_UART (in module ics), [38](#page-41-0) NETID\_UART2 (in module ics), [38](#page-41-0) NETID\_UART3 (in module ics), [38](#page-41-0) NETID\_UART4 (in module ics), [38](#page-41-0) network\_enabled\_on\_boot (ics.CyanSettings attribute), [5](#page-8-1) network\_enabled\_on\_boot (ics.FireSettings attribute), [7](#page-10-0) network\_enabled\_on\_boot (ics.RadGalaxySettings attribute), [10](#page-13-0) network enabled on boot (ics.Vcan3Settings attribute), [15](#page-18-0) network\_enabled\_on\_boot (ics.VcanRFSettings attribute), [16](#page-19-0) network\_enables (ics.CyanSettings attribute), [5](#page-8-1) network enables (ics.FireSettings attribute), [7](#page-10-0) network\_enables (ics.RadGalaxySettings attribute), [10](#page-13-0) network\_enables (ics.TextApiSettings attribute), [14](#page-17-1) network\_enables (ics.Vcan3Settings attribute), [15](#page-18-0) network\_enables (ics.VcanRFSettings attribute), [16](#page-19-0) network\_enables\_2 (ics.CyanSettings attribute), [5](#page-8-1) network enables 2 (ics.FireSettings attribute), [7](#page-10-0) network\_enables\_2 (ics.RadGalaxySettings attribute), [10](#page-13-0) network\_enables\_2 (ics.VcanRFSettings attribute), [16](#page-19-0) network\_enables\_3 (ics.CyanSettings attribute), [5](#page-8-1) network\_enables\_3 (ics.RadGalaxySettings attribute), [10](#page-13-0) NetworkID (ics.SpyMessage attribute), [12](#page-15-1) NetworkID (ics.SpyMessageJ1850 attribute), [13](#page-16-0) NO CANFD (in module ics), [38](#page-41-0) NodeID (ics.SpyMessage attribute), [12](#page-15-1) NodeID (ics.SpyMessageJ1850 attribute), [13](#page-16-0) noExtraDataPtrCleanup (ics.SpyMessage attribute), [12](#page-15-1) noExtraDataPtrCleanup (ics.SpyMessageJ1850 attribute), [14](#page-17-1) NORMAL (in module ics), [38](#page-41-0) NORMAL\_MODE (in module ics), [38](#page-41-0) NumberBytesData (ics.SpyMessage attribute), [12](#page-15-1) NumberBytesData (ics.SpyMessageJ1850 attribute), [13](#page-16-0) NumberBytesHeader (ics.SpyMessage attribute), [12](#page-15-1) NumberBytesHeader (ics.SpyMessageJ1850 attribute), [13](#page-16-0) NumberOfClients (ics.NeoDevice attribute), [8](#page-11-2)

## $\Omega$

OP\_ETH\_GENERAL\_SETTINGS\_SIZE (in module ics), [39](#page-42-3)

OP\_ETH\_SETTINGS\_SIZE (in module ics), [39](#page-42-3) open\_device() (in module ics), [29](#page-32-3) OpenNeoDevice() (in module ics), [17](#page-20-0) opEth1 (ics.RadGalaxySettings attribute), [10](#page-13-0) opEth10 (ics.RadGalaxySettings attribute), [10](#page-13-0) opEth11 (ics.RadGalaxySettings attribute), [10](#page-13-0) opEth12 (ics.RadGalaxySettings attribute), [10](#page-13-0) opEth2 (ics.RadGalaxySettings attribute), [10](#page-13-0) opEth3 (ics.RadGalaxySettings attribute), [10](#page-13-0) opEth4 (ics.RadGalaxySettings attribute), [10](#page-13-0) opEth5 (ics.RadGalaxySettings attribute), [10](#page-13-0) opEth6 (ics.RadGalaxySettings attribute), [10](#page-13-0) opEth7 (ics.RadGalaxySettings attribute), [10](#page-13-0) opEth8 (ics.RadGalaxySettings attribute), [10](#page-13-0) opEth9 (ics.RadGalaxySettings attribute), [10](#page-13-0) OPETH\_FUNC\_MEDIACONVERTER (in module ics), [39](#page-42-3) OPETH\_FUNC\_TAP (in module ics), [39](#page-42-3) OPETH\_LINK\_AUTO (in module ics), [39](#page-42-3) OPETH\_LINK\_MASTER (in module ics), [39](#page-42-3) OPETH\_LINK\_SLAVE (in module ics), [39](#page-42-3) opEthGen (ics.RadGalaxySettings attribute), [10](#page-13-0) OpEthGeneralSettings (class in ics), [8](#page-11-2)

OpEthSettings (class in ics), [8](#page-11-2)

### P

p2\_500us (ics.Iso9141Keyword2000Settings attribute), [7](#page-10-0) p3\_500us (ics.Iso9141Keyword2000Settings attribute), [7](#page-10-0) p4\_500us (ics.Iso9141Keyword2000Settings attribute), [7](#page-10-0) parity (ics.UartSettings attribute), [14](#page-17-1) perf\_en (ics.CyanSettings attribute), [5](#page-8-1) perf\_en (ics.FireSettings attribute), [7](#page-10-0) perf\_en (ics.RadGalaxySettings attribute), [11](#page-14-1) perf\_en (ics.Vcan3Settings attribute), [15](#page-18-0) perf\_en (ics.VcanRFSettings attribute), [16](#page-19-0) PLASMA\_SLAVE1\_OFFSET (in module ics), [39](#page-42-3) PLASMA\_SLAVE1\_OFFSET\_RANGE2 (in module ics), [39](#page-42-3) PLASMA\_SLAVE2\_OFFSET (in module ics), [39](#page-42-3) PLASMA\_SLAVE2\_OFFSET\_RANGE2\_(in module ics), [39](#page-42-3) PLASMA\_SLAVE3\_OFFSET\_RANGE2 (in module ics), [39](#page-42-3) PLASMA\_SLAVE\_NUM (in module ics), [39](#page-42-3) preemption\_en (ics.OpEthSettings attribute), [8](#page-11-2) Protocol (ics.SpyMessage attribute), [12](#page-15-1) Protocol (ics.SpyMessageJ1850 attribute), [13](#page-16-0) pwm\_man\_timeout (ics.FireSettings attribute), [7](#page-10-0) pwr\_man\_enable (ics.CyanSettings attribute), [5](#page-8-1) pwr\_man\_enable (ics.FireSettings attribute), [7](#page-10-0) pwr\_man\_enable (ics.RadGalaxySettings attribute), [11](#page-14-1) pwr\_man\_enable (ics.VcanRFSettings attribute), [16](#page-19-0) pwr\_man\_timeout (ics.CyanSettings attribute), [5](#page-8-1) pwr\_man\_timeout (ics.RadGalaxySettings attribute), [11](#page-14-1)

pwr\_man\_timeout (ics.VcanRFSettings attribute), [16](#page-19-0)

### R

RadGalaxySettings (class in ics), [8](#page-11-2) read sdcard() (in module ics), [29](#page-32-3) REPORT\_ON\_GPS (in module ics), [39](#page-42-3) REPORT ON KLINE (in module ics), [39](#page-42-3) REPORT\_ON\_LED1 (in module ics), [39](#page-42-3) REPORT ON LED2 (in module ics), [39](#page-42-3) REPORT ON MISC1 (in module ics), [39](#page-42-3) REPORT\_ON\_MISC2 (in module ics), [39](#page-42-3) REPORT\_ON\_MISC3 (in module ics), [39](#page-42-3) REPORT\_ON\_MISC3\_AIN (in module ics), [39](#page-42-3) REPORT\_ON\_MISC4 (in module ics), [39](#page-42-3) REPORT\_ON\_MISC4\_AIN (in module ics), [39](#page-42-3) REPORT ON MISC5 (in module ics), [39](#page-42-3) REPORT ON MISC5 AIN (in module ics), [39](#page-42-3) REPORT\_ON\_MISC6 (in module ics), [39](#page-42-3) REPORT ON MISC6 AIN (in module ics), [39](#page-42-3) REPORT\_ON\_PERIODIC (in module ics), [39](#page-42-3) REPORT ON PWM IN1 (in module ics), [39](#page-42-3) request enter sleep mode() (in module ics), [29](#page-32-3) RequestEnterSleepMode() (in module ics), [17](#page-20-0) RESERVED (ics.SWCanSettings attribute), [11](#page-14-1) reserved0 (ics.OpEthGeneralSettings attribute), [8](#page-11-2) reserved0 (ics.OpEthSettings attribute), [8](#page-11-2) reserved\_1 (ics.UartSettings attribute), [14](#page-17-1) RESISTOR\_OFF (in module ics), [39](#page-42-3) RESISTOR\_ON (in module ics), [39](#page-42-3) RuntimeError, [1](#page-4-2)

### S

SCRIPT\_LOCATION\_FLASH\_MEM (in module ics), [39](#page-42-3)

SCRIPT\_LOCATION\_INTERNAL\_FLASH (in module ics), [39](#page-42-3)

SCRIPT\_LOCATION\_SDCARD (in module ics), [39](#page-42-3)

SCRIPT\_LOCATION\_VCAN3\_MEM (in module ics), [39](#page-42-3)

SCRIPT\_STATUS\_RUNNING (in module ics), [39](#page-42-3)

SCRIPT\_STATUS\_STOPPED (in module ics), [40](#page-43-0)

ScriptClear() (in module ics), [17](#page-20-0)

ScriptGetFBlockStatus() (in module ics), [17](#page-20-0)

ScriptGetScriptStatus() (in module ics), [18](#page-21-0)

ScriptLoad() (in module ics), [18](#page-21-0)

ScriptReadAppSignal() (in module ics), [18](#page-21-0)

ScriptReadRxMessage() (in module ics), [18](#page-21-0)

ScriptReadTxMessage() (in module ics), [18](#page-21-0)

ScriptStart() (in module ics), [18](#page-21-0)

ScriptStartFBlock() (in module ics), [18](#page-21-0)

ScriptStop() (in module ics), [18](#page-21-0)

ScriptStopFBlock() (in module ics), [18](#page-21-0)

ScriptWriteAppSignal() (in module ics), [19](#page-22-0)

ScriptWriteRxMessage() (in module ics), [19](#page-22-0)

ScriptWriteTxMessage() (in module ics), [19](#page-22-0)

- SerialNumber (ics.NeoDevice attribute), [8](#page-11-2)
- set backup power enabled $($ ) (in module ics), [30](#page-33-4)
- set\_context() (in module ics), [30](#page-33-4)
- set device settings() (in module ics), [30](#page-33-4) set reflash callback() (in module ics), [30](#page-33-4)
- set  $rtc()$  (in module ics), [31](#page-34-4)
- SetBaudrate (ics.CanSettings attribute), [2](#page-5-0)
- SetBaudrate (ics.SWCanSettings attribute), [11](#page-14-1)
- SetReflashDisplayCallback() (in module ics), [19](#page-22-0)
- SetRTC() (in module ics), [19](#page-22-0)
- SLEEP\_MODE (in module ics), [40](#page-43-0)
- SLOW\_MODE (in module ics), [40](#page-43-0)
- spbrg (ics.Iso9141Keyword2000Settings attribute), [7](#page-10-0)
- spbrg (ics.LinSettings attribute), [8](#page-11-2)
- spbrg (ics.UartSettings attribute), [14](#page-17-1)
- SPY\_PROTOCOL\_BEAN (in module ics), [40](#page-43-0)
- SPY\_PROTOCOL\_CAN (in module ics), [40](#page-43-0)
- SPY\_PROTOCOL\_CANFD (in module ics), [40](#page-43-0)
- SPY\_PROTOCOL\_CGI (in module ics), [40](#page-43-0)
- SPY\_PROTOCOL\_CHRYSLER\_CCD (in module ics), [40](#page-43-0)
- SPY\_PROTOCOL\_CHRYSLER\_JVPW (in module ics), [40](#page-43-0)
- SPY\_PROTOCOL\_CHRYSLER\_SCI (in module ics), [40](#page-43-0)
- SPY\_PROTOCOL\_CUSTOM (in module ics), [40](#page-43-0)
- SPY\_PROTOCOL\_DALLAS\_1WIRE (in module ics), [40](#page-43-0)
- SPY\_PROTOCOL\_ETHERNET (in module ics), [40](#page-43-0)
- SPY\_PROTOCOL\_FLEXRAY (in module ics), [40](#page-43-0)
- SPY\_PROTOCOL\_FORD\_UBP (in module ics), [40](#page-43-0)
- SPY\_PROTOCOL\_GENERIC\_MANCHSESTER (in module ics), [40](#page-43-0)
- SPY\_PROTOCOL\_GENERIC\_UART (in module ics), [40](#page-43-0)
- SPY\_PROTOCOL\_GM\_ALDL\_UART (in module ics), [40](#page-43-0)
- SPY\_PROTOCOL\_GME\_CIM\_SCL\_KLINE (in module ics), [40](#page-43-0)
- SPY\_PROTOCOL\_GMFSA (in module ics), [40](#page-43-0)
- SPY\_PROTOCOL\_GMLAN (in module ics), [40](#page-43-0)
- SPY\_PROTOCOL\_I2C (in module ics), [40](#page-43-0)
- SPY\_PROTOCOL\_ISO9141 (in module ics), [40](#page-43-0)
- SPY\_PROTOCOL\_J1708 (in module ics), [40](#page-43-0)
- SPY\_PROTOCOL\_J1850PWM (in module ics), [40](#page-43-0)
- SPY\_PROTOCOL\_J1850VPW (in module ics), [40](#page-43-0)
- SPY\_PROTOCOL\_J1939 (in module ics), [40](#page-43-0)
- SPY\_PROTOCOL\_JTAG (in module ics), [40](#page-43-0)
- SPY\_PROTOCOL\_LIN (in module ics), [40](#page-43-0)
- SPY\_PROTOCOL\_MOST (in module ics), [40](#page-43-0)
- SPY\_PROTOCOL\_SENT\_PROTOCOL (in module ics), [40](#page-43-0)
- SPY\_PROTOCOL\_SPI (in module ics), [40](#page-43-0)
- SPY\_PROTOCOL\_TCP (in module ics), [40](#page-43-0)
- SPY\_PROTOCOL\_UART (in module ics), [40](#page-43-0)
- SPY\_PROTOCOL\_UNIO (in module ics), [40](#page-43-0)
- SPY\_STATUS2\_CAN\_HAVE\_LINK\_DATA (in module ics), [40](#page-43-0)
- SPY\_STATUS2\_CAN\_ISO15765\_LOGICAL\_FRAME (in module ics), [41](#page-44-0)
- SPY\_STATUS2\_END\_OF\_LONG\_MESSAGE (in module ics), [41](#page-44-0)
- SPY\_STATUS2\_ERROR\_FRAME (in module ics), [41](#page-44-0)
- SPY\_STATUS2\_ETHERNET\_CRC\_ERROR (in module ics), [41](#page-44-0)
- SPY\_STATUS2\_ETHERNET\_FRAME\_TOO\_SHORT (in module ics), [41](#page-44-0)
- SPY\_STATUS2\_FLEXRAY\_NO\_CRC (in module ics), [41](#page-44-0)
- SPY\_STATUS2\_FLEXRAY\_NO\_HEADERCRC (in module ics), [41](#page-44-0)
- SPY\_STATUS2\_FLEXRAY\_TX\_AB (in module ics), [41](#page-44-0)
- SPY\_STATUS2\_FLEXRAY\_TX\_AB\_NO\_A (in module ics), [41](#page-44-0)
- SPY\_STATUS2\_FLEXRAY\_TX\_AB\_NO\_B (in module ics), [41](#page-44-0)
- SPY\_STATUS2\_FLEXRAY\_TX\_AB\_NO\_MATCH (in module ics), [41](#page-44-0)
- SPY\_STATUS2\_GLOBAL\_CHANGE (in module ics), [41](#page-44-0)
- SPY\_STATUS2\_HAS\_VALUE (in module ics), [41](#page-44-0)
- SPY\_STATUS2\_HIGH\_VOLTAGE (in module ics), [41](#page-44-0)
- SPY\_STATUS2\_ISO\_FRAME\_ERROR (in module ics), [41](#page-44-0)
- SPY\_STATUS2\_ISO\_OVERFLOW\_ERROR (in module ics), [41](#page-44-0)
- SPY\_STATUS2\_ISO\_PARITY\_ERROR (in module ics), [41](#page-44-0)
- SPY\_STATUS2\_LIN\_ERR\_MSG\_ID\_PARITY (in module ics), [41](#page-44-0)
- SPY\_STATUS2\_LIN\_ERR\_RX\_BREAK\_NOT\_0 (in module ics), [41](#page-44-0)
- SPY\_STATUS2\_LIN\_ERR\_RX\_BREAK\_TOO\_SHORT (in module ics), [41](#page-44-0)
- SPY\_STATUS2\_LIN\_ERR\_RX\_DATA\_GREATER\_8 (in module ics), [41](#page-44-0)
- SPY\_STATUS2\_LIN\_ERR\_RX\_SYNC\_NOT\_55 (in module ics), [41](#page-44-0)
- SPY\_STATUS2\_LIN\_ERR\_TX\_RX\_MISMATCH (in module ics), [41](#page-44-0)
- SPY\_STATUS2\_LIN\_ID\_FRAME\_ERROR (in module ics), [41](#page-44-0)
- SPY\_STATUS2\_LIN\_NO\_SLAVE\_DATA (in module ics), [41](#page-44-0)
- SPY\_STATUS2\_LIN\_SLAVE\_BYTE\_ERROR (in module ics), [41](#page-44-0)
- SPY\_STATUS2\_LIN\_SYNC\_FRAME\_ERROR (in module ics), [41](#page-44-0)

SPY\_STATUS2\_LONG\_MESSAGE (in module ics), [41](#page-44-0)

SPY\_STATUS2\_MOST\_CHANGED\_PAR (in module ics), [41](#page-44-0)

- SPY\_STATUS2\_MOST\_CONTROL\_DATA (in module ics), [41](#page-44-0)
- SPY\_STATUS2\_MOST\_I2S\_DUMP (in module ics), [41](#page-44-0)
- SPY\_STATUS2\_MOST\_LOW\_LEVEL (in module ics), [41](#page-44-0)
- SPY\_STATUS2\_MOST\_MHP\_CONTROL\_DATA (in module ics), [41](#page-44-0)
- SPY\_STATUS2\_MOST\_MHP\_USER\_DATA (in module ics), [41](#page-44-0)
- SPY\_STATUS2\_MOST\_MOST150 (in module ics), [41](#page-44-0)
- SPY\_STATUS2\_MOST\_MOST50 (in module ics), [41](#page-44-0)
- SPY\_STATUS2\_MOST\_PACKET\_DATA (in module ics), [42](#page-45-0)
- SPY\_STATUS2\_MOST\_TOO\_SHORT (in module ics), [42](#page-45-0)
- SPY\_STATUS2\_RX\_TIMEOUT\_ERROR (in module ics), [42](#page-45-0)
- SPY\_STATUS2\_VALUE\_IS\_BOOLEAN (in module ics), [42](#page-45-0)
- SPY\_STATUS3\_CANFD\_BRS (in module ics), [42](#page-45-0)
- SPY\_STATUS3\_CANFD\_EDL (in module ics), [42](#page-45-0)
- SPY\_STATUS3\_CANFD\_ESI (in module ics), [42](#page-45-0)
- SPY\_STATUS3\_CANFD\_IDE (in module ics), [42](#page-45-0)
- SPY\_STATUS3\_CANFD\_RTR (in module ics), [42](#page-45-0)
- SPY\_STATUS3\_LIN\_JUST\_BREAK\_SYNC (in module ics), [42](#page-45-0)
- SPY\_STATUS3\_LIN\_ONLY\_UPDATE\_SLAVE\_TABLE\_ONCE (in module ics), [42](#page-45-0)
- SPY\_STATUS3\_LIN\_SLAVE\_DATA\_TOO\_SHORT (in module ics), [42](#page-45-0)
- SPY\_STATUS\_ANALOG\_DIGITAL\_INPUT (in module ics), [42](#page-45-0)
- SPY\_STATUS\_AUDIO\_COMMENT (in module ics), [42](#page-45-0)
- SPY\_STATUS\_AVSI\_REC\_OVERFLOW (in module ics), [42](#page-45-0)
- SPY\_STATUS\_BAD\_MESSAGE\_BIT\_TIME\_ERROR (in module ics), [42](#page-45-0)
- SPY\_STATUS\_BREAK (in module ics), [42](#page-45-0)
- SPY\_STATUS\_BUS\_RECOVERED (in module ics), [42](#page-45-0)
- SPY\_STATUS\_BUS\_SHORTED\_GND (in module ics), [42](#page-45-0)
- SPY\_STATUS\_BUS\_SHORTED\_PLUS (in module ics), [42](#page-45-0)
- SPY\_STATUS\_CAN\_BUS\_OFF (in module ics), [42](#page-45-0)
- SPY\_STATUS\_CAN\_ERROR\_PASSIVE (in module ics), [42](#page-45-0)
- SPY\_STATUS\_CANFD (in module ics), [42](#page-45-0)
- SPY\_STATUS\_CHECKSUM\_ERROR (in module ics), [42](#page-45-0)
- ics), [42](#page-45-0)
- SPY\_STATUS\_CRC\_ERROR (in module ics), [42](#page-45-0)
- SPY\_STATUS\_EXPECTED\_LEN\_MISMATCH (in module ics), [42](#page-45-0)
- SPY\_STATUS\_EXTENDED (in module ics), [42](#page-45-0)
- SPY\_STATUS\_FLEXRAY\_PDU (in module ics), [42](#page-45-0)
- SPY\_STATUS\_FLEXRAY\_PDU\_NO\_UPDATE\_BIT (in module ics), [42](#page-45-0)
- SPY\_STATUS\_FLEXRAY\_PDU\_UPDATE\_BIT\_SET (in module ics), [42](#page-45-0)
- SPY\_STATUS\_GLOBAL\_ERR (in module ics), [42](#page-45-0)
- SPY\_STATUS\_GPS\_DATA (in module ics), [42](#page-45-0)
- SPY\_STATUS\_HEADERCRC\_ERROR (in module ics), [42](#page-45-0)
- SPY\_STATUS\_HIGH\_SPEED (in module ics), [42](#page-45-0)
- SPY\_STATUS\_INCOMPLETE\_FRAME (in module ics), [42](#page-45-0)
- SPY\_STATUS\_INIT\_MESSAGE (in module ics), [43](#page-46-0)
- SPY\_STATUS\_LIN\_MASTER (in module ics), [43](#page-46-0)
- SPY\_STATUS\_LOST\_ARBITRATION (in module ics), [43](#page-46-0)
- SPY\_STATUS\_MSG\_NO\_MATCH (in module ics), [43](#page-46-0)
- SPY\_STATUS\_NETWORK\_MESSAGE\_TYPE (in module ics), [43](#page-46-0)
- SPY\_STATUS\_REMOTE\_FRAME (in module ics), [43](#page-46-0)
- SPY\_STATUS\_TEST\_TRIGGER (in module ics), [43](#page-46-0)
- SPY\_STATUS\_TEXT\_COMMENT (in module ics), [43](#page-46-0)
- SPY\_STATUS\_TX\_MSG (in module ics), [43](#page-46-0)
- SPY\_STATUS\_TX\_NOMATCH (in module ics), [43](#page-46-0)
- SPY\_STATUS\_UNDEFINED\_ERROR (in module ics), [43](#page-46-0)
- SPY\_STATUS\_VSI\_IFR\_CRC\_BIT (in module ics), [43](#page-46-0)
- SPY\_STATUS\_VSI\_TX\_UNDERRUN (in module ics), [43](#page-46-0)
- SPY\_STATUS\_XTD\_FRAME (in module ics), [43](#page-46-0) SpyMessage (class in ics), [11](#page-14-1)
- SpyMessageJ1850 (class in ics), [12](#page-15-1)
- StatusBitField (ics.SpyMessage attribute), [12](#page-15-1)
- 
- StatusBitField (ics.SpyMessageJ1850 attribute), [13](#page-16-0)
- StatusBitField2 (ics.SpyMessage attribute), [12](#page-15-1)
- StatusBitField2 (ics.SpyMessageJ1850 attribute), [13](#page-16-0)
- StatusBitField3 (ics.SpyMessage attribute), [12](#page-15-1)
- StatusBitField3 (ics.SpyMessageJ1850 attribute), [13](#page-16-0)
- StatusBitField4 (ics.SpyMessage attribute), [12](#page-15-1)
- StatusBitField4 (ics.SpyMessageJ1850 attribute), [13](#page-16-0)
- stop\_bits (ics.UartSettings attribute), [14](#page-17-1)
- swcan (ics.FireSettings attribute), [7](#page-10-0)
- swcan1 (ics.CyanSettings attribute), [5](#page-8-1)
- swcan1 (ics.RadGalaxySettings attribute), [11](#page-14-1)
- swcan2 (ics.CyanSettings attribute), [5](#page-8-1)
- swcan2 (ics.RadGalaxySettings attribute), [11](#page-14-1)
- SWCAN\_AUTOSWITCH\_DISABLED (in module ics), [43](#page-46-0)
- SPY\_STATUS\_COMM\_IN\_OVERFLOW (in module SWCAN\_AUTOSWITCH\_DISABLED\_RESISTOR\_ENABLED (in module ics), [43](#page-46-0)

SWCAN\_AUTOSWITCH\_NO\_RESISTOR (in module ics), [43](#page-46-0)

SWCAN\_AUTOSWITCH\_WITH\_RESISTOR (in module ics), [43](#page-46-0)

SWCAN\_SETTINGS\_SIZE (in module ics), [43](#page-46-0) SWCanSettings (class in ics), [11](#page-14-1)

# T

tapPair0 (ics.OpEthGeneralSettings attribute), [8](#page-11-2) tapPair1 (ics.OpEthGeneralSettings attribute), [8](#page-11-2) tapPair2 (ics.OpEthGeneralSettings attribute), [8](#page-11-2) tapPair3 (ics.OpEthGeneralSettings attribute), [8](#page-11-2) tapPair4 (ics.OpEthGeneralSettings attribute), [8](#page-11-2) tapPair5 (ics.OpEthGeneralSettings attribute), [8](#page-11-2) termination\_enables (ics.CyanSettings attribute), [5](#page-8-1) text api (ics.CyanSettings attribute), [5](#page-8-1) text api (ics.FireSettings attribute), [7](#page-10-0) text api (ics.RadGalaxySettings attribute), [11](#page-14-1) TextApiSettings (class in ics), [14](#page-17-1) time\_500us (ics.Iso9141Keyword2000InitSteps attribute), [7](#page-10-0) TimeHardware (ics.SpyMessage attribute), [12](#page-15-1) TimeHardware (ics.SpyMessageJ1850 attribute), [13](#page-16-0) TimeHardware2 (ics.SpyMessage attribute), [12](#page-15-1) TimeHardware2 (ics.SpyMessageJ1850 attribute), [13](#page-16-0) TimeStampHardwareID (ics.SpyMessage attribute), [12](#page-15-1) TimeStampHardwareID (ics.SpyMessageJ1850 attribute), [13](#page-16-0) TimeStampSystemID (ics.SpyMessage attribute), [12](#page-15-1) TimeStampSystemID (ics.SpyMessageJ1850 attribute), [13](#page-16-0) TimeSystem (ics.SpyMessage attribute), [12](#page-15-1) TimeSystem (ics.SpyMessageJ1850 attribute), [13](#page-16-0) TimeSystem2 (ics.SpyMessage attribute), [12](#page-15-1) TimeSystem2 (ics.SpyMessageJ1850 attribute), [13](#page-16-0) TqProp (ics.CanSettings attribute), [2](#page-5-0) TqProp (ics.SWCanSettings attribute), [11](#page-14-1) TqSeg1 (ics.CanSettings attribute), [2](#page-5-0) TqSeg1 (ics.SWCanSettings attribute), [11](#page-14-1) TqSeg2 (ics.CanSettings attribute), [2](#page-5-0) TqSeg2 (ics.SWCanSettings attribute), [11](#page-14-1) TqSync (ics.CanSettings attribute), [2](#page-5-0) TqSync (ics.SWCanSettings attribute), [11](#page-14-1) transceiver\_mode (ics.CanSettings attribute), [3](#page-6-0) transceiver\_mode (ics.SWCanSettings attribute), [11](#page-14-1) transmit\_messages() (in module ics), [31](#page-34-4) TxMessages() (in module ics), [19](#page-22-0)

# U

uart (ics.FireSettings attribute), [7](#page-10-0) uart2 (ics.FireSettings attribute), [7](#page-10-0) UART\_SETTINGS\_SIZE (in module ics), [43](#page-46-0) UartSettings (class in ics), [14](#page-17-1) ucConfigMode (ics.OpEthSettings attribute), [8](#page-11-2) ucInterfaceType (ics.OpEthGeneralSettings attribute), [8](#page-11-2) USE TQ (in module ics), [43](#page-46-0)

### V

validate\_hobject() (in module ics), [31](#page-34-4) ValidateHObject() (in module ics), [19](#page-22-0) Vcan3Settings (class in ics), [14](#page-17-1) VcanRFSettings (class in ics), [15](#page-18-0) vnetBits (ics.FireSettings attribute), [7](#page-10-0) VNETBITS\_FEATURE\_ANDROID\_MSGS (in module ics), [43](#page-46-0)

# W

write\_sdcard() (in module ics), [31](#page-34-4)